# **CERTIFICATION OF APPROVAL**

# **DESIGN DIRECT-CURRENT (DC) MOTOR USING MATLAB**

By

Syahrul Ashikin Azmi

A project dissertation submitted to the Electrical & Electronic Engineering Programme Universiti Teknologi PETRONAS In partial fulfillment of the requirement for the Bachelor of Engineering (Hons) (Electrical & Electronics Engineering)

Approved:  $\bigcap$ Nursyarizal Mohd Nor

Mr. Nursyarizal Mohd. Nor Project Supervisor

**Lecturer**  Eie.ctric~l. **Engineering Deputment Umverslti Teknologi PETRONAS 31750 Tronob**  Perak

# UNIVERSITI TEKNOLOGI PETRONAS TRONOH, PERAK

June 2004

# **CERTIFICATION OF ORIGINALITY**

This is to certify that I am responsible for the work submitted in this project, that the original work is my own expect as specified in the references and acknowledgements, and that the original work contained herein have not been undertaken or done by unspecified sources or persons.

Cephile

Syahrul Ashikin bt. Azmi

 $\hat{\boldsymbol{\beta}}$ 

### **ABSTRACT**

Electrical machine is a practical and dominant medium for achievement of productivity improvement. DC motor is defined when a machine reverses the conversion process to absorb energy in electrical form and reformat the energy to mechanical form on a sustained basis. As the field of industrial application of direct current is very wide, DC machine are produced both generators and motors, which suit for a large range of output powers, voltages, speeds and other. Therefore, an adequate design in de motor is essential in order to meet the industrial practitioners' requirement. This study basically deals in designing de motor based upon the customer specification using interactive computer software, MATLAB programming. The student is acted as the designer whom is requested by the customer to design a de motor which produce correct simulation outcomes in order to meet the desired specifications. The project mainly concentrates on performing and formulating the required MATLAB programming added with C++ coding. The generated programs will demonstrate the plot-curves analysis of shunt excited de motor design. An accurate de motor design is reflected from the curves performed, whether it meet the performance specification or otherwise. MATLAB is fully utilized as the main tool to complete this area of study. As the initial stage of the study, iterative procedures have to be followed in designing the motor. The calculations for all parameters in each design stages need to be performed using the correct equations. The frame designation and units are referred to international standardization, which is NEMA MG-1 Standard. In order to enhance understanding of the conceptual design, literature review and theory is conducted concurrently with endeavor MATLAB programming. As continuous from preliminary stage, the study then focuses on application using MATLAB in order to perform the required analysis. Compared to previous design of de motor, the NEMA frame designation and field winding arrangement play significant roles in differentiating the desired plot-curve representation.

### **ACKNOWLEDGEMENT**

Firstly, I would like to express my gratitude to God, for His grace I was able to accomplish this project. I believe He has blessed me with sufficient strength and wisdom for me to carry out and complete this project.

My heartfelt thank goes to my supervisor, Mr, Nursyarizal Mohd. Nor for his continuous guidance and outstanding support that lead to the accomplishment of this project. Under his supervision, I was able to learn many new things especially on the subject regarding my project. I am very much indebted to him for the resources and precious time that he had provided me throughout the year. Truly, his generous guidance and help has put a light on my path in carrying out the project. Your sharing of knowledge, kindness and patience will always be appreciated.

My sincere thanks to Mr. Hussin Ibrahim of UTP Information Resource Center for his willingness to help me in finding materials regarding my project despite of his busy schedule. Special thanks to Mr. Yassin of UTP Power System Lab for his cooperation and teaching me about the construction of DC machine and also for sharing his information on the project topic.

I wish to thank my best friend Nukman Hussain, my roommates Suraya Hanim Abdullah Sani, my family, my housemates and my classmates who showed their concern and willingness to help for the success of my project from the beginning until the end. Your prayers, words of wisdom, encouragement and support have helped me through times where the path seemed to lead to a dead end. From deep inside my heart, thank you.

I would like to thank individuals such as the lab technicians, other lecturers and students whose names are not mentioned but involved directly or indirectly in the success of my project.

# **TABLE OF CONTENTS**

 $\mathcal{L}_{\mathrm{max}}$ 

 $\sim$ 

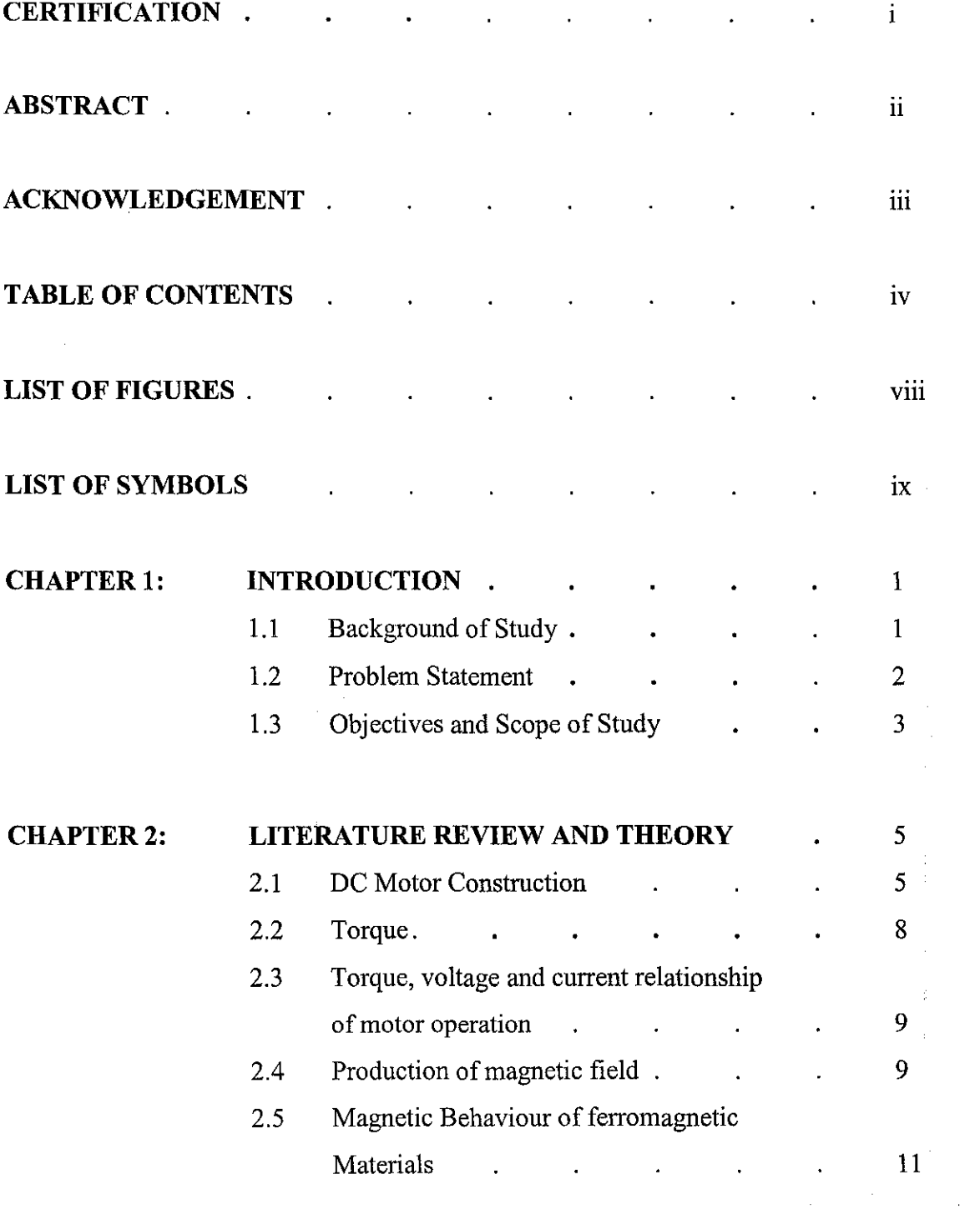

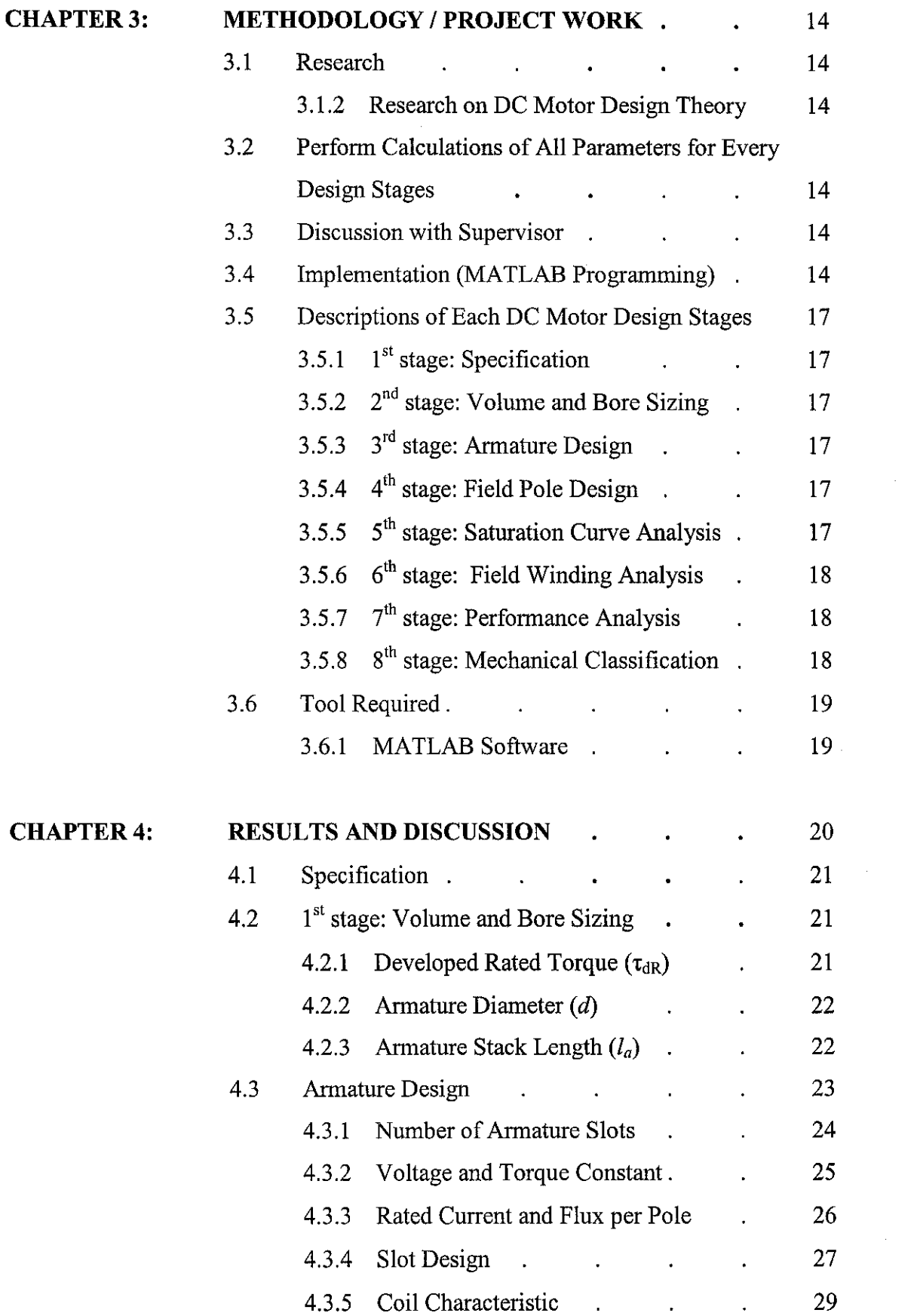

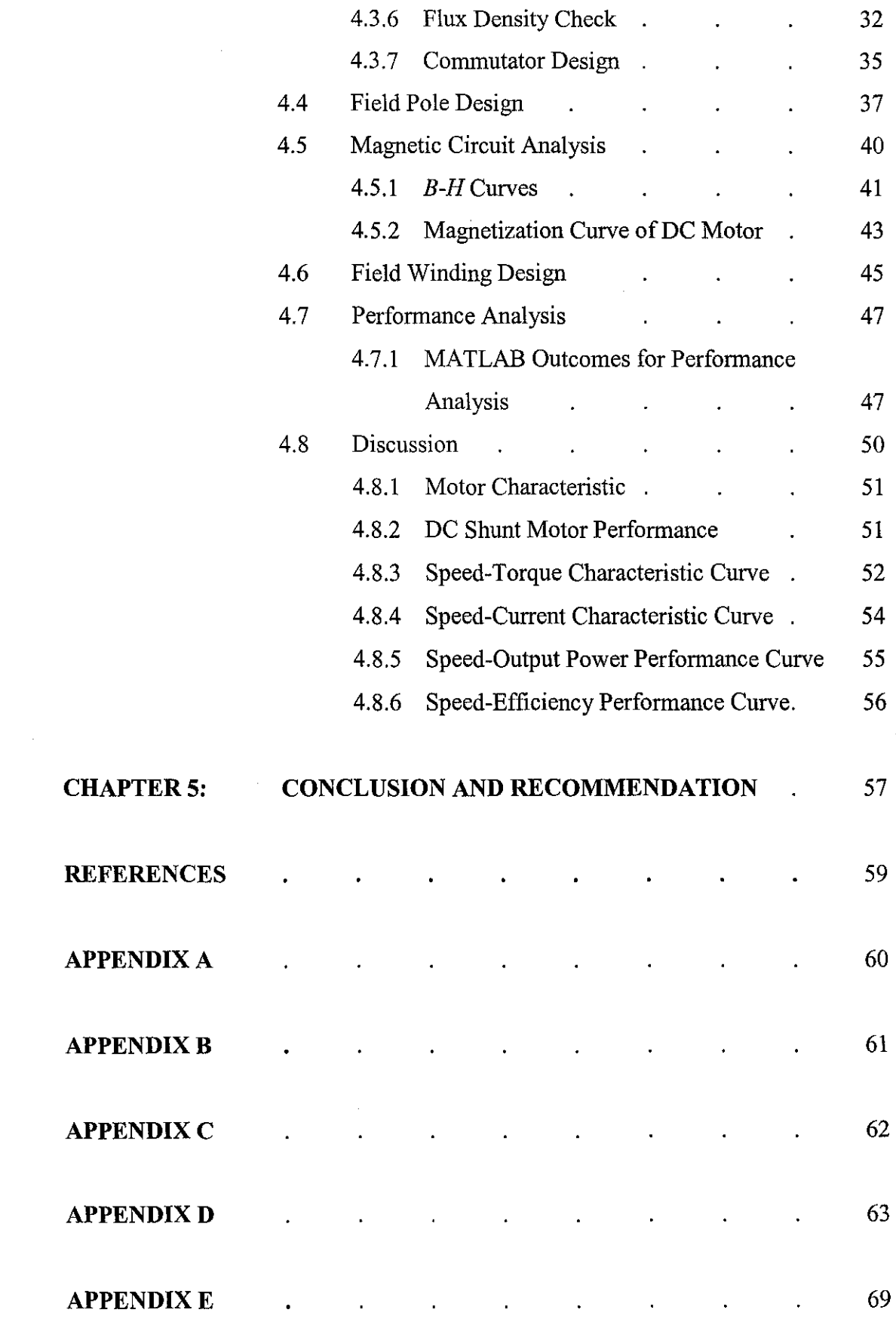

 $\hat{\boldsymbol{\theta}}$ 

 $\label{eq:2.1} \frac{1}{\sqrt{2}}\left(\frac{1}{\sqrt{2}}\right)^{2} \left(\frac{1}{\sqrt{2}}\right)^{2}$ 

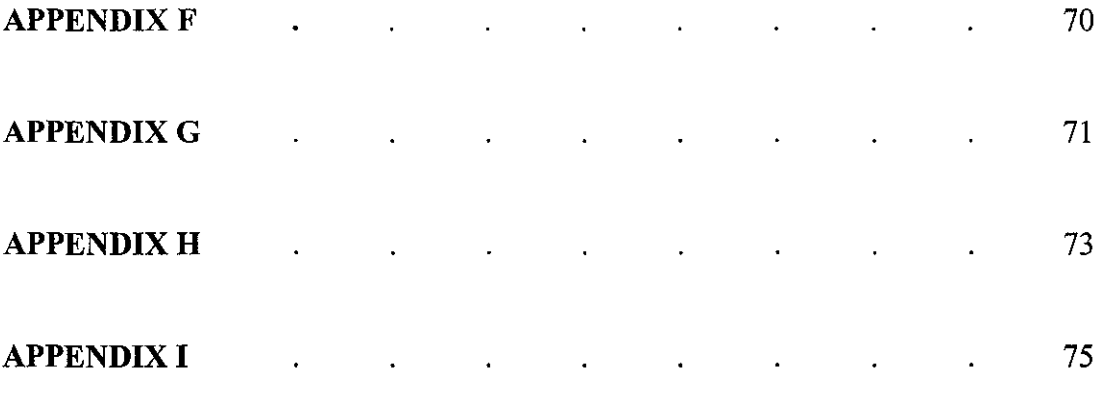

 $\label{eq:2.1} \frac{1}{\sqrt{2\pi}}\int_{0}^{\infty}\frac{1}{\sqrt{2\pi}}\left(\frac{1}{\sqrt{2\pi}}\right)^{2\alpha} \frac{1}{\sqrt{2\pi}}\int_{0}^{\infty}\frac{1}{\sqrt{2\pi}}\left(\frac{1}{\sqrt{2\pi}}\right)^{\alpha} \frac{1}{\sqrt{2\pi}}\frac{1}{\sqrt{2\pi}}\int_{0}^{\infty}\frac{1}{\sqrt{2\pi}}\frac{1}{\sqrt{2\pi}}\frac{1}{\sqrt{2\pi}}\frac{1}{\sqrt{2\pi}}\frac{1}{\sqrt{2\pi}}\frac{1}{\sqrt{2\$ 

# **LIST OF FIGURES**

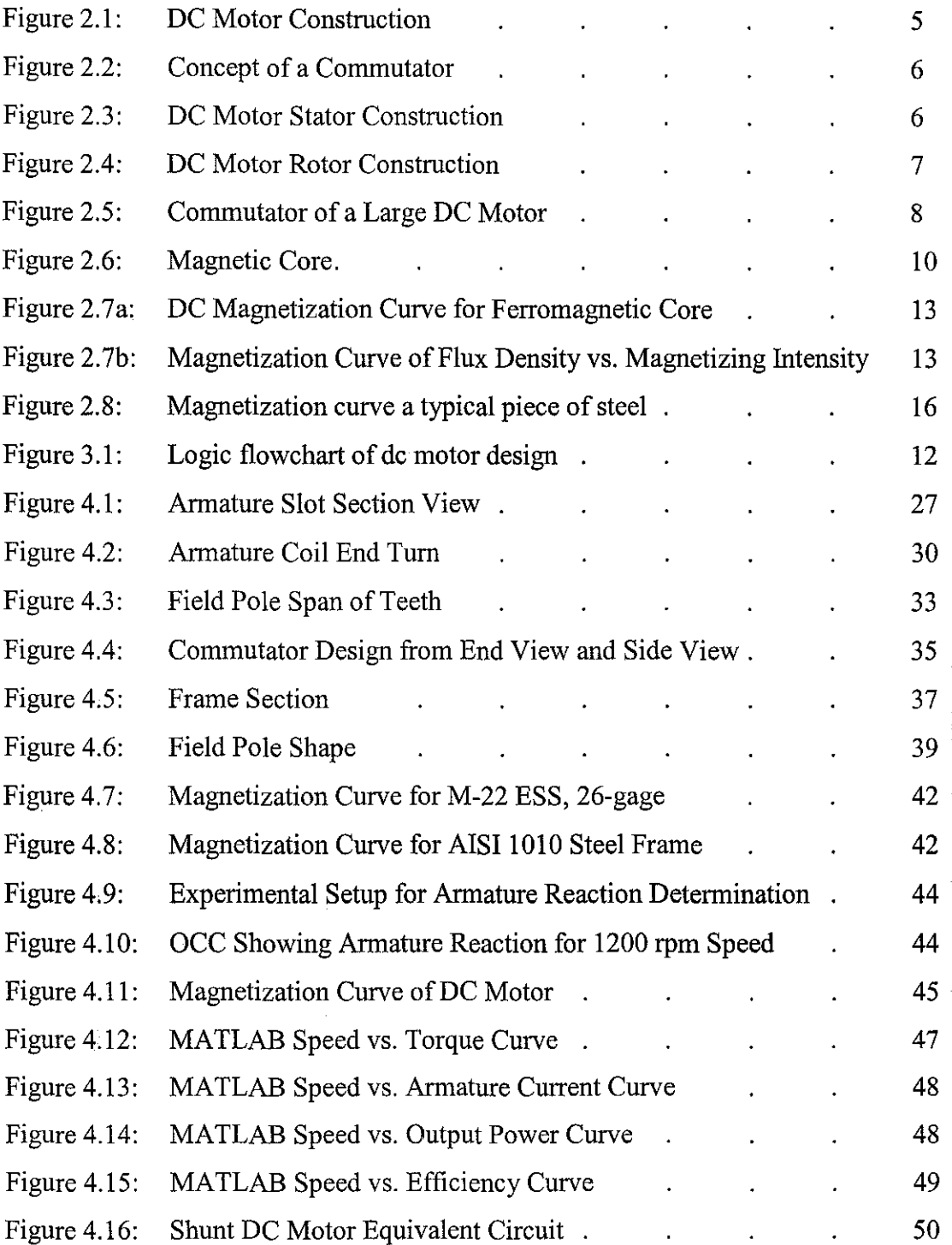

 $\mathcal{A}^{\mathcal{A}}$ 

# **LIST OF SYMBOLS**

- Developed Torque  $\tau_d$
- K e.m.f constant or torque constant
- $\Phi_p$ Total magnetic flux flowing from a field pole to armature core
- $I_a$ Armature current
- $H$ Magnetic field intensity produced by the current *Iaet*
- *dL*  Differential element of length along the path of integration
- $l_c$ Mean path length of the core
- $\mu$ Magnetic permeability of material
- *B*  Resulting magnetic flux density produced
- *dA*  Differential unit of area
- *A*  Cross-sectional area of the core
- *v,*  Rated Terminal Voltage
- $h_{pR}$ Rated Output Power
- Speed at rated load  $n_{mR}$
- $\eta_R$ Goal Design Efficiency
- *nm*  Maximum speed at rated load
- f Frequency
- p Number of poles
- Developed rated torque  $\tau_{dR}$
- d Armature diameter
- *a*  Armature stack length
- Outside frame diameter  $D_f$
- Frame thickness  $t_f$
- Normalized sizing value.  $v_T$
- N Number of armature slots
- Number of multiple per slot.  $n_c$
- Z Total conductors for the armature winding
- Voltage constant  $k_F$
- Torque constant  $k_T$
- *a*  Number of lap winding
- $I_{\alpha R}$ Rated condition current
- $\Phi_{pR}$ Rated condition flux per pole
- *Sa*  Stator conductor cross-section area
- *a*  Typical value of allowable stator current density for air-cooled machine
- *b,*  Armature slot width
- Armature conductor with bare copper width  $w_c$
- d, Slot depth
- Gap between each adjacent coil  $S_{\rho}$
- $b_{\rho}$ Armature coil depth at lower end-tum
- Armature coil depth at upper end-tum  $g_e$
- Width of each coil  $d_{\epsilon}$
- $\lambda_{\rm c}$ Gap between coil at lower end-tum
- Armature coil span for each tum  $\tau_c$
- *a*  Angle of end-tum overhang
- *OH*  Complete end-turn overhang
- *MLTa* Mean length tum of an armature coil
- *Ra* Armature Resistance
- $\rho$  Copper resistivity
- T Estimated average conductor temperature
- $B_{tra}$  Apparent flux density at the tooth root
- *w,,* Width of armature tooth
- *SF* Stacking factor
- $\psi$  Pole arc-to-pole pitch ratio
- $\tau_p$  Number of armature slots spanned by the pole arc
- *m* An integer (1,2,3,.....)
- $\lambda$  Armature slot pitch
- *K<sub>c</sub>* Number of commutator bars
- *de* Commutator brush surface diameter
- $t_b$  Brush dimension
- $w_b$  Width of a single brush
- *b* Brush current density for rated load
- $n_b$  Number of brushes per set
- $\delta$  Air gap length
- $\delta_e$  Effective length of the air gap
- LF Leakage factor.
- $B_f$  Field flux density
- *A1* Cross-sectional area of frame perpendicular to flux flow
- *w*<sub>1</sub> Armature coil overhang
- $t_f$  Frame thickness
- $h_p$  Height of field pole
- $\kappa$  Pole shank of field pole shape
- sh Pole shoe length of field pole shape
- $w_{sk}$  Width of pole shank
- *Ba* Apparent tooth flux density at tooth ferromagnetic material
- $k_t$  Permeability of the parallel air path
- $\lambda_3$  Slot pitch at one-third the tooth depth
- $w_{13}$  Tooth width at one-third the tooth depth
- *mmJ;,* Magnetomotive per pole
- $MLT_f$  Mean length turn of the field winding
- $R_{fp}$  Field resistance per pole
- $R_f$  Field resistance of a series connection
- $I_f$  Field current
- $N_f$  Number of field turns
- *TFW* Friction and windage torque
- $\omega_m$  Motor Speed
- *P<sub>FW</sub>* Mechanical rotational losses
- *Ea* Internal generated voltage
- **'find** Induced Torque
- *Pin* Input Power
- *Pout* Output Power

### **CHAPTER!**

## **INTRODUCTION**

#### **1.1 Background of study**

The electric machine age can be traced to 1831 with the invention by Michael Faraday of the disk machine-a true de machine. Electric machines remained largely a laboratory and demonstration curiosity until the 1870s when Thomas Edison began commercial development of the de generator to support house electrical power distribution. A major milestone in the history of electric machine was the patent of the three-phase induction motor by Nikola Tesla in 1888. Practical electric machines are bilateral energy converters that use an intermediary magnetic field link. When a machine reverses the conversion process to absorb energy in electrical form and reformat the energy to mechanical form on a sustained basis, it is called a motor.

DC machines can be thought of as a dying breed, but death will come slowly. Prior to the development of reliable, high-power solid-state switching devices, the de motor was the dominant electric machine for all variable-speed motor drive applications. Even though "power electronic revolution" has led a significant shift from de motor to adjustable-speed induction motor, this scenario not in possession of the facts that de motor still become a machine of choice. Electric motors exist to convert electrical energy into mechanical energy. This is done by two interacting magnetic fields -- one stationary, and another attached to a part that can move. DC motors have the potential for very high torque capabilities (although this is generally a function of the physical size of the motor), are easy to miniaturize, and can be "throttled" via adjusting their supply voltage. DC motors are also not only the simplest, but the oldest electric motors. Due to the wide spear application of de motor, it is crucial to comprehend the construction and underlying basis of the machine. Thus, designing de motor is an eminent stage to allow concise presentation of basic processes and procedures underlying.

I

The designing process comprehends MATLAB programming as an essential tool in developing the design based on specification given. MATLAB is an integrated technical computing environment with combinations of numeric computation, advanced graphics and visualization, and a high-level programming. This software handles tedious calculation arising in electrical machine analysis. As a consequence, more exact de motor design can be retained for analysis rather than the approximate design commonly introduced for the sake of computational simplicity. The MATLAB software will be programmed to generate outcomes result-plot in speed-torque, speed-line current, speed-output power and speed-efficiency curves of de motor design to allow assessment with regard to performance specification. In preliminary stage, a literature review of the project is conducted as the initial cornerstone or underlying concept for development of de machine. Subsequently, this study concentrates in performing calculations for each stage of design. A good understanding of the relationship and characteristic of the applied equations has to be achieved throughout the project. All the design procedures have to follow a standard guideline which is National Electrical & Manufacturer Association (NEMA) Standard MG-1. These guidelines can be organized into nameplate, environment and mechanical subdivisions. NEMA frame designations standardize envelopes and mounting dimensions, assuring interchangeability of motor. After completing all those phases, MATLAB programs are formulated to produce plotcurves analysis by associating all the parameters in each de motor design phase.

#### **1.2 Problem statement**

DC machine turns out to be the most economical choice in the automotive industry for cranking motors, windshield wiper motors, blower motors and power window motors. DC machines already installed in areas where they are not presently the choice for new installations, yet still have many years of service life remaining. Thus, study on de machine design is in order for enhancing acquaintance in the technical field. Besides of that, due to it's widely application in the industry, lots of demand on purchasing the machine still on-going. Therefore, in this project, a good invent of dc motor is needed to be performed and significantly has to fulfill industrial practitioners' requirement. The

student act as the developer or designer to design de motor based on the performance specifications which are given by the customer or user. In addition, the design of the motor must meet international standardization, NEMA MG-1 and IEEE standards. The outcome of the design will be interpreted using MATLAB programming. MATLAB is a tool to ease the analysis intensity without a sacrifice in accuracy. The significant of the project is to ease to user to view and make analysis using MATLAB based upon the specifications that being given to the developer. Besides, it also provides an adequate reference for future developers in designing and makes comparison, as well as enhances improvement of the current design.

### **1.3 Objectives and Scope of Study**

The objectives of this project are:

- 1. To study on basic processes and procedures underlying in designing a de machine.
- 2. To perform required calculations for each design stages for MATLAB data input.
- 3. To design a de motor that meets the specifications given and also follows national standardization (NEMA Standard MG-1) frame designation.
- 4. To generate programming or coding that engenders the required de motor analysis using MATLAB software.
- 5. To simulate plot-curves result of the design to allow assessment with regard to the performance specifications.

The scope of this project is to study on the procedures required to design a de motor. A logic flowchart is illustrated in Figure 3.1 as a basic guideline is used throughout the designing process. The procedures include volume and bore sizing, armature design, field pole design, magnetic circuit analysis, field winding design and finally performance analysis. Each design stages have its parameters that have to be understood and calculated. All calculations accomplished in each stage is included and tested in computer aided tool, namely MATLAB. The comparison between the manual and MATLAB calculations are compared respectively to check error if any. There are some

3

assumptions need to be considered in conjunction with result a good design practice. Besides, general understanding on standardization of overall design and also on the specific components in constructing de motor is essential to make the design successful. The major part in this project is to formulate MATLAB programs to generate the correct plot-curves which suit the performance specifications. If the result does not meet the desired performance, the design then must be iterated by doing modification in the previous design stages.

Due to MATLAB application, therefore familiarization and learning process on MATLAB are done concurrently with the literature review of de motor. Trial and error method also used in generating the coding if there is error happened. The MATLAB program will plot the speed-efficiency, the speed-torque, the speed-current and magnetization curves for the motor design to allow assessment based on the performance specification given by the user. Thus, MATLAB program with addition of C++ language has to be generated successfully to produce the outcome stated above. Furthermore, the project has become feasible to be carried out in the scope and timeframe given.

In addition, in accomplishing this project, problems such as absence or inadequacy of equipment or tools is barely possible as the project focuses mainly on design study and programming using MATLAB, in which the software is readily available.

#### **CHAPTER2**

### **LITERATURE REVIEW AND THEORY**

### **2.1 Construction of DC Motor**

The stator of the DC motor has poles, which are excited by DC current to produce magnetic fields. The rotor has a ring-shaped laminated iron-core with slots. Coils with several turns are placed in the slots. The distance between the two legs of the coil is about 180 electric degrees. Figure 2.1 illustrates a typical de motor construction that includes rotor, brush, stator with poles and field winding arrangement.

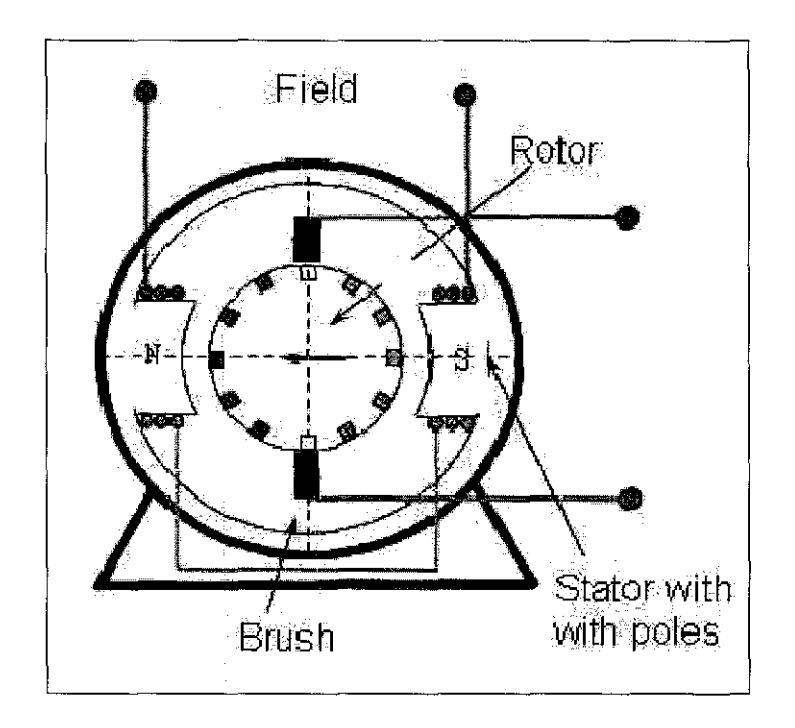

**Figure 2.1: DC Motor Construction** 

The coils are connected in series. To keep the torque on a DC motor from reversing every time the coil moves through the plane perpendicular to the magnetic field, a split ring device called a commutator is used to reverse the current at that point. The commutator illustrates in Figure 2.2 consists of insulated copper segments mounted in a cylinder. The electrical contacts to the rotating ring are called "brushes" since copper brush contacts were used in early motors. Modem motors normally use spring-loaded carbon contacts, but the historical name for the contacts has persisted. Two brushes are pressed to the commutator to permit current flow. The brushes are placed in the neutral zone (magnetic field is close to zero) to reduce arcing.

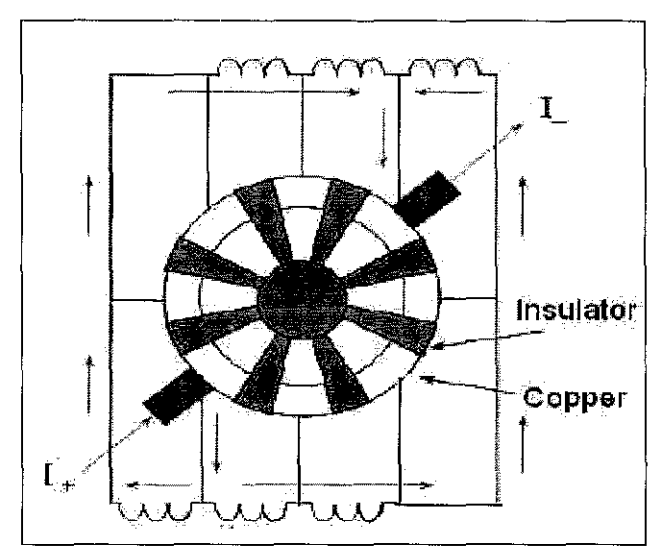

**Figure 2.2: Concept of a Commutator** 

Figure 2.3 illustrates the stator of a large DC machine with several poles. The interpoles reduce the field in the neutral zone and eliminate arcing of the commutator. A compensation winding is placed on the main poles to increase field during high load. The iron core is supported by a cast iron frame.

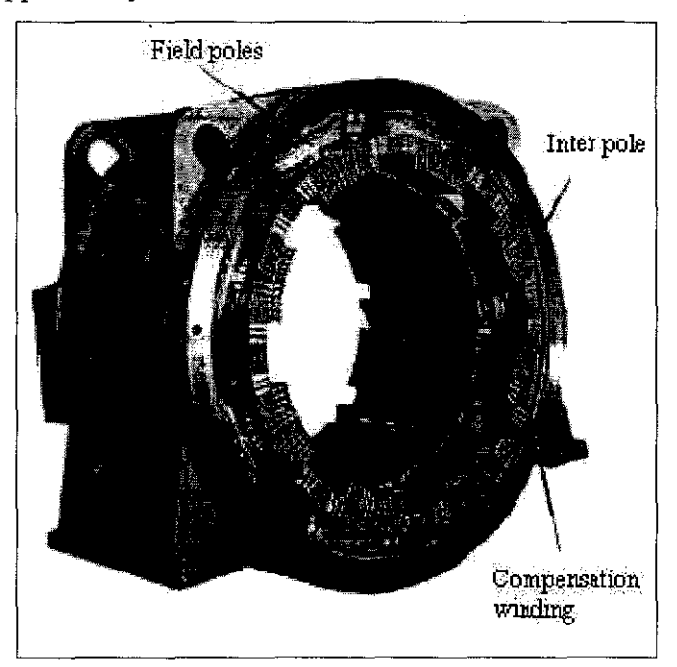

**Figure 2.3: DC Motor Stator Construction** 

The following Figure 2.4 illustrates the rotor of a DC machine. The rotor iron core is mounted on the shaft. Coils are placed in the slots. The ends of the coils are bent and tied together to assure mechanical strength. The commutator mounted on the shaft consists of several copper segments, separated by insulation.

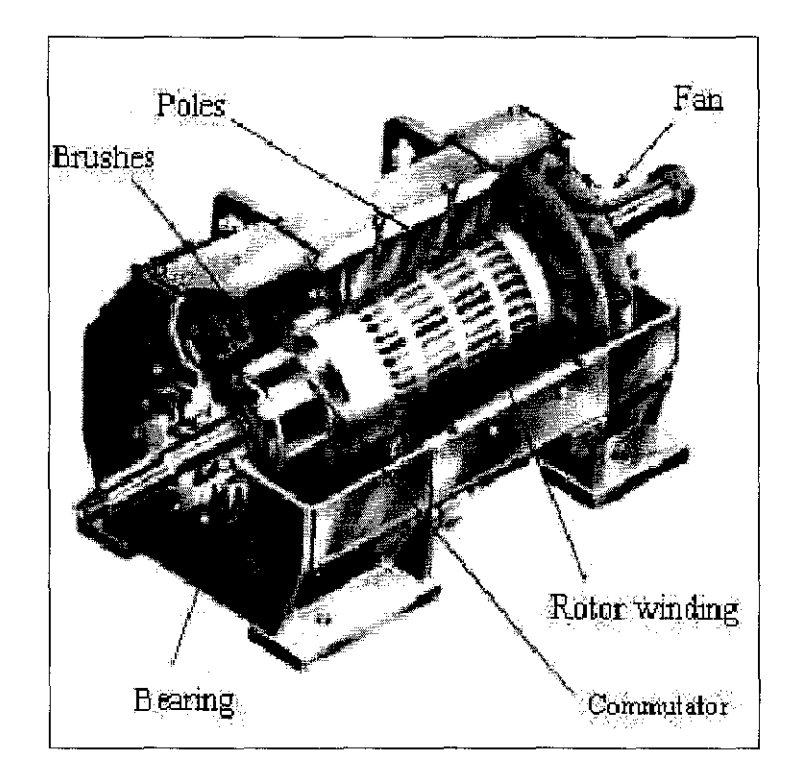

**Figure** 2.4: **DC Motor Rotor Construction** 

Figure 2.5 illustrates the commutator of a large DC machine. The segments are made out of copper and mica insulation and placed between the segments. The end of each segment has a flag attached. The coil endings are welded to these flags. An insulated ring is placed on the coil ends to assure proper mechanical strength.

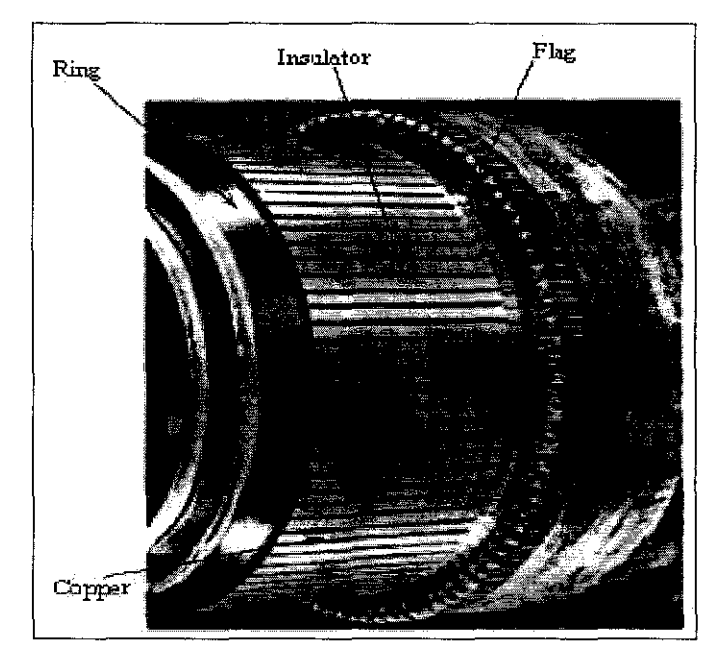

**Figure 2.5: Commutator of a Large DC Motor** 

A DC motor is rarely installed in a situation where it is required to run at constant speed under constant load, since an AC induction motor performs such duties satisfactorily, costs only a fraction of the price of a DC machine of equal power and speed and requires minimal maintenance.

Many simple variable-speed systems are inherently stable in operation, so that the steady-state behaviour of a DC motor is frequently all that an engineer needs to take into consideration. For simple systems, a DC shunt motor excited from a single source is often satisfactory and provides a reasonable range of adjustable speed and torque. [1]

#### **2.2 Torque**

Magnetic lines of force flow in a direction of north to south between the poles of the stationery magnet. When magnetic lines of flux flow in the same direction, they repel each other. When they flow in opposite directions, they attract each other. The magnetic lines of flux around the conductors cause the loop to be pushed the direction shown by the arrows. This pushing or turning force is called torque and is created by the magnetic field of the pole pieces and magnetic field of the loop or armature.

Two factors determine the amount of torque produced by a direct current motor:

- 1. Total magnetic flux flowing from a field pole to armature core
- 2. Armature current of the respective pieces

The developed torque,  $\tau_d$ , is represented in a given formula:

*l"d* = KfP *p/a •* ............................................. (2.1)

Where:

 $K$  e.m.f constant or torque constant

 $\Phi_p$  Total magnetic flux flowing from a field pole to armature core

*Ia* Armature current

One characteristic of a direct current motor is that it can develop torque at 0 rpm. [2]

### 2.3 **Torque, voltage and current relationship of motor operation**

If a load is connected to the motor, it must furnish more torque to operate the load. This causes the motor to slow down. When the motor speed decreases, the rotating magnetic field cuts the rotor bars at a faster rate. This causes more voltage to be induced in the rotor and therefore, gained more current. The increased current flow produces a stronger magnetic field in the rotor, which causes more torque to be produced. The increased current flow in the rotor also causes an increased current flow in the stator. This is why motor current will increase as load is added. [2]

#### **2.4 Production of magnetic field**

The basic law governing the production of a magnetic field by a current is Ampere's Law:

f *H. dL* = *lnet .........*..................................... (2.2)

Where:

*H* Magnetic field intensity produced by the current  $I_{net}$ 

*dL* Differential element of length along the path of integration

In SI units, *I* and *H* are measured in ampere and ampere-turns per meter respectively. Figure 2.6 shows a rectangular core with a winding of N turns of wire wrapped about one leg of the core. If the core is composed of iron or other similar metals, essentially all magnetic field produced by the current will remain inside the core, so the path of integration in Ampere's Law is the mean path length of the core  $l_c$ . The current passing within the path of  $I_{net}$  is  $Ni$ , since the coil of wire cuts the path of integration  $N$  times while carrying current  $i$ . Thus, the law becomes:

$$
Hl_c = Ni \tag{2.3}
$$
\n
$$
H = \frac{Ni}{I} \tag{2.4}
$$

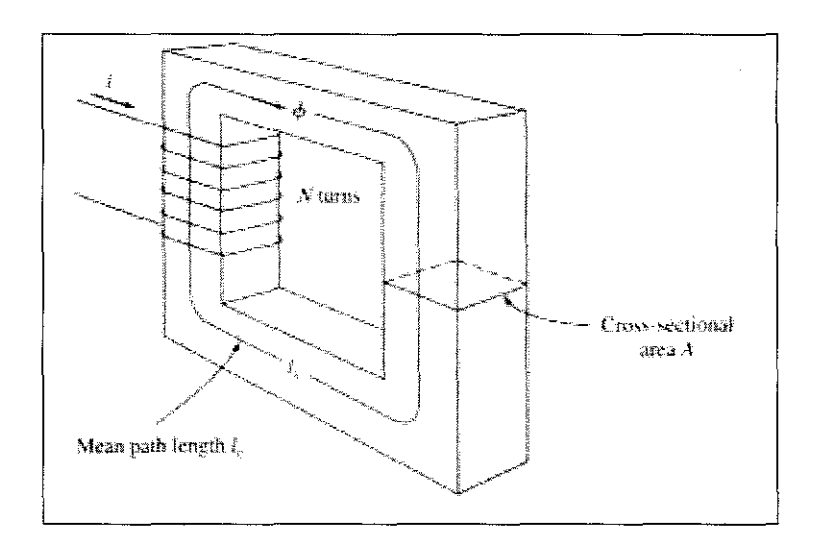

**Figure 2.6: Magnetic Core** 

The magnetic field intensity H is in sense a measure of the effort that a current is putting into the establishment of a magnetic field. The strength of magnetic flux produced in the core also depends on the material of the core which typically ferromagnetic material. The relationship between H-field and the resulting magnetic flux density, *B* produced within a material is given by:

B =pH ................................................. (2.5)

Where:

- *H* Magnetic field intensity
- $\mu$  Magnetic permeability of material
- *B* Resulting magnetic flux density produced

By combination of equation (2.4) and (2.5), the magnetic of flux density,  $B$ , is given by:

,uNi B=,ull=-.......................................... (2.6) *[c* 

The total flux in a given area is indicated by:

rjJ = *fB.dA ..* .............................................. (2.7) *A* 

Where:

*dA* Differential unit of area

If the flux density vector is perpendicular to a plane of area  $A$ , and if flux density is constant throughout the area, then this equation reduces to:

$$
\phi = BA \tag{2.8}
$$

Thus, the total flux in the core due to the current in Figure 2.1 due to the current,  $i$ , in the winding is given by:

$$
\phi = BA = \frac{\mu N i A}{l_c} \quad \dots \quad \dots \quad \dots \quad \dots \quad \dots \quad (2.9)
$$

Where:

- $A$  Cross-sectional area of the core.
- $l_c$  Mean path length of the core. [3]

#### 2.5 **Magnetic Behaviour of Ferromagnetic Materials**

The magnetic permeability was defined by equation (2.5) explained that the permeability of ferromagnetic materials is very high, up to 6000 times the permeability of free space. The behaviour of magnetic permeability in a ferromagnetic material is illustrated by applying a direct current to the core shown in Figure 2.6. The current started with 0 A and slowly working up to the maximum permissible current. When the flux produced in the core is plotted versus the magnetomotive force producing it, the resulting plot looks like Figure 2.7a. This type of plot is called a saturation curve or a magnetization curve. At first, a small increase in the magnetization force produces a huge increase in the resulting flux. After a certain point, though, further increases in the magnetomotive force produce relatively smaller increases in the flux. Finally, an increase in the magnetomotive force produces almost no change at all. The region of Figure 2.7a in which the curve flattens out is called the saturation region, and the core is said to be saturated. In contrast, the region where the flux changes very rapidly is called the unsaturated region of the curve, and the core is said to be unsaturated. The transition region between unsaturated and saturated region is often called the knee of the curve. On the other hand, Figure 2.7b illustrates a plot of magnetic flux density B versus magnetizing intensity H. From the plot, it is clearly visualize that magnetizing intensity is directly proportional to magnetomotive force and magnetic flux density is directly proportional to flux for any given core. Therefore, the relationship between B and H has the same shape as the relationship between flux and magnetomotive force. Figure 2.8 illustrates a magnetization curve for a typical piece of steel which plotted more detail and with magnetizing intensity on a logarithmic scale.

The advantage of using a ferromagnetic material for cores in electric machines is that it gain more flux for a given magnetomotive force with iron compared to air. Since real motors and generators depend on magnetic flux to produce voltage and torque, they are designed to produce as much as flux as possible. As a result, most machines operate near the knee of magnetization curve and the flux in their cores is not linearly related to the magnetomotive force producing it. [3]

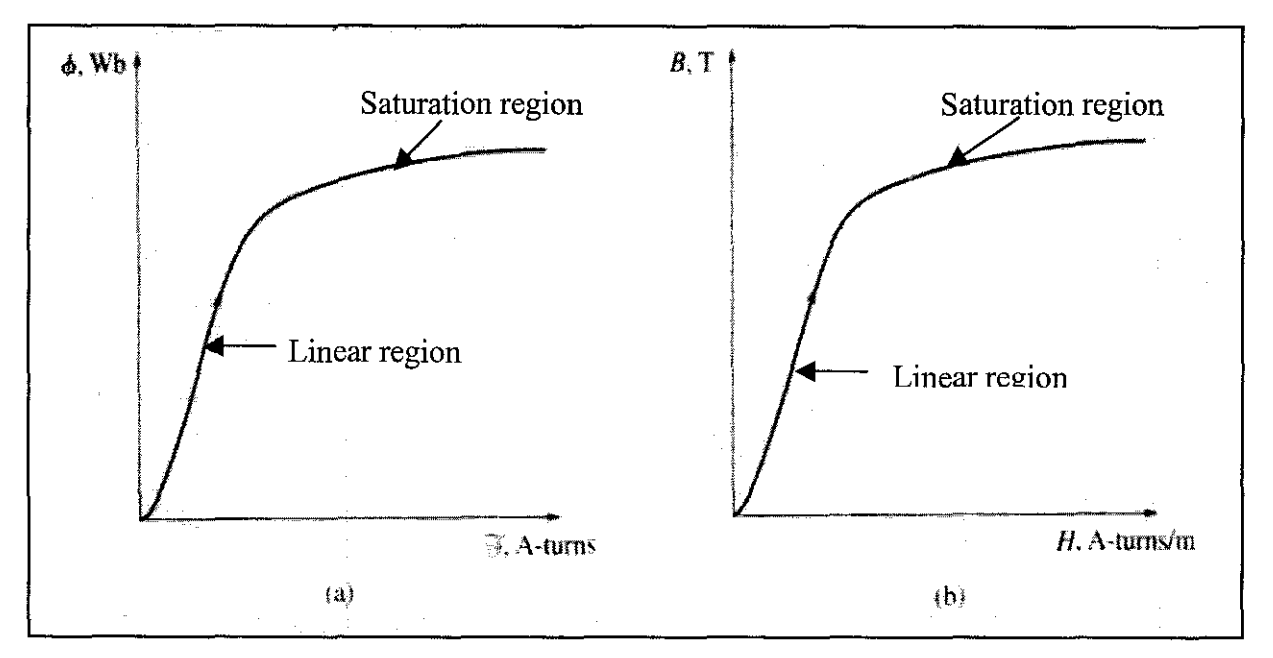

Figure 2.7a: DC Magnetization Curve for Ferromagnetic Core

Figure 2.7b: Magnetization Curve of Flux Density versus Magnetizing Intensity

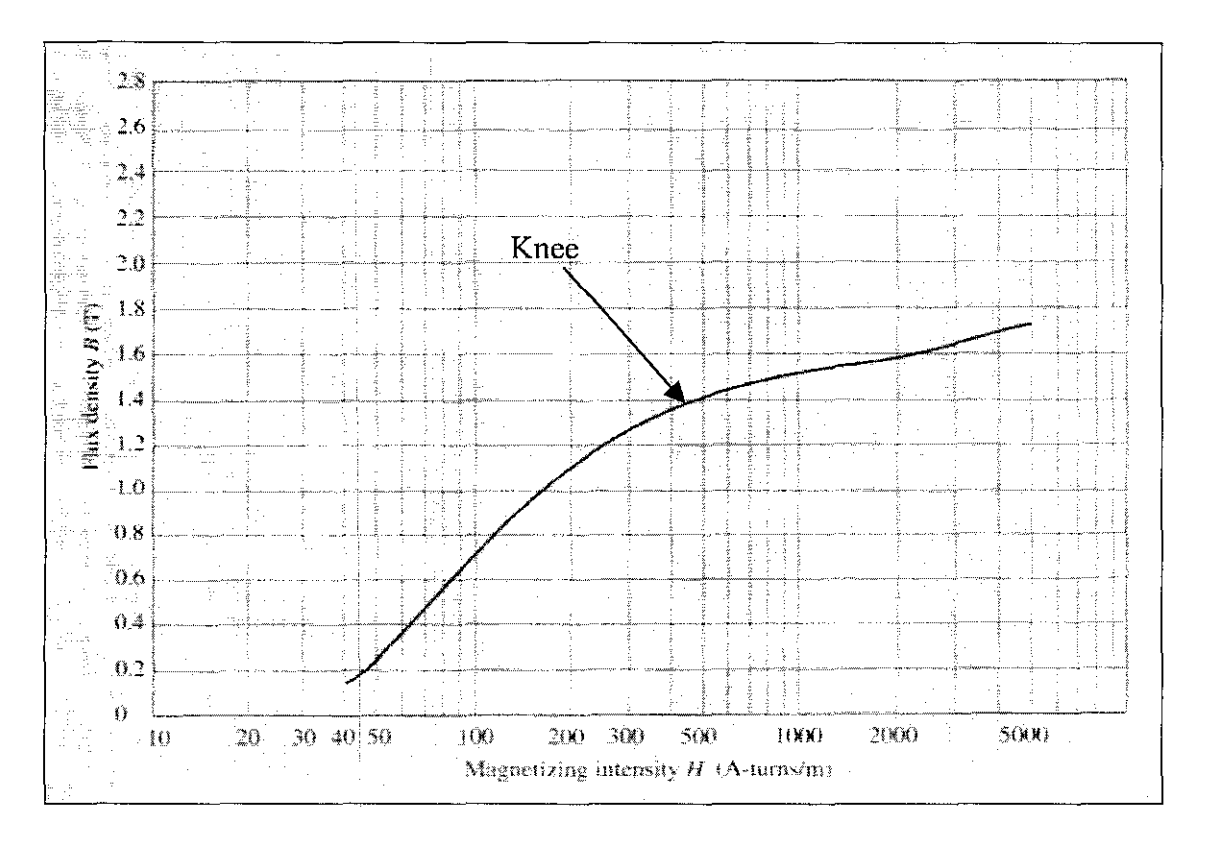

Figure 2.8: Magnetization curve a typical piece of steel

# **CHAPTER3 METHODOLOGY I PROJECT WORK**

#### **3.1 Research Study**

To accomplish this project, it has to begin with information gathering activity. The resources for this research include books, journals, articles, reports and the internet.

#### **3.1.2 Research on DC Motor Design Theory**

This method is the essential part for the project as it implies lots of courage and effort to gain well-understanding and familiarization of the topic proposed. A study has being performed, in order to understand the underlying basis and also the equations in designing de machine. This study also includes on the theoretical part of de motor and also identifies all the parameters needed in each design phase.

#### **3.2 Perform calculations of all parameters for every design stages**

After all the parameters required being identified, calculations have been performed. The formulas of all calculated parameters were found from the books and paper work. To ensure the accuracy of the calculation, MATLAB program is formulated for comparison. The parameters of each stage are used as data input for MATLAB programming.

#### 3.3 **Discussion with supervisor**

This approach act is the crucial part for the project progress. With the assistance of the supervisor, all the finding and the problem face could be discuss and being evaluate together in order to achieve the solution. The discussion also provides the platform for the idea brainstorming, which help on the progress made on the project.

#### **3.4 Implementation (MATLAB programming)**

Since the project mainly involve programming using MATLAB software, therefore the familiarization stage is beneficial in order to implement the coding design of the project. This method is essential and important in order to produce the desired result. The software is a tool to ensure that the design platform accommodate with the specification given by the supervisor. Furthermore, several trial programming are beneficial to be performed for preliminary understanding on the project. Trial-and-error also one of alternative that will be accommodate whenever there is any error occurred in the program. However, this alternative is based on knowledge and discussion with supervisor and who are expert in the field of study. The programs basically formulated by extracted some of the parameters in the design process to generate the specific outcome. Different outcome might need different data to be accommodated within it.

As a clearer view of procedure identification of the project, a graphical logic flowchart and brief descriptions of each phase is stated in Figure 3.1.

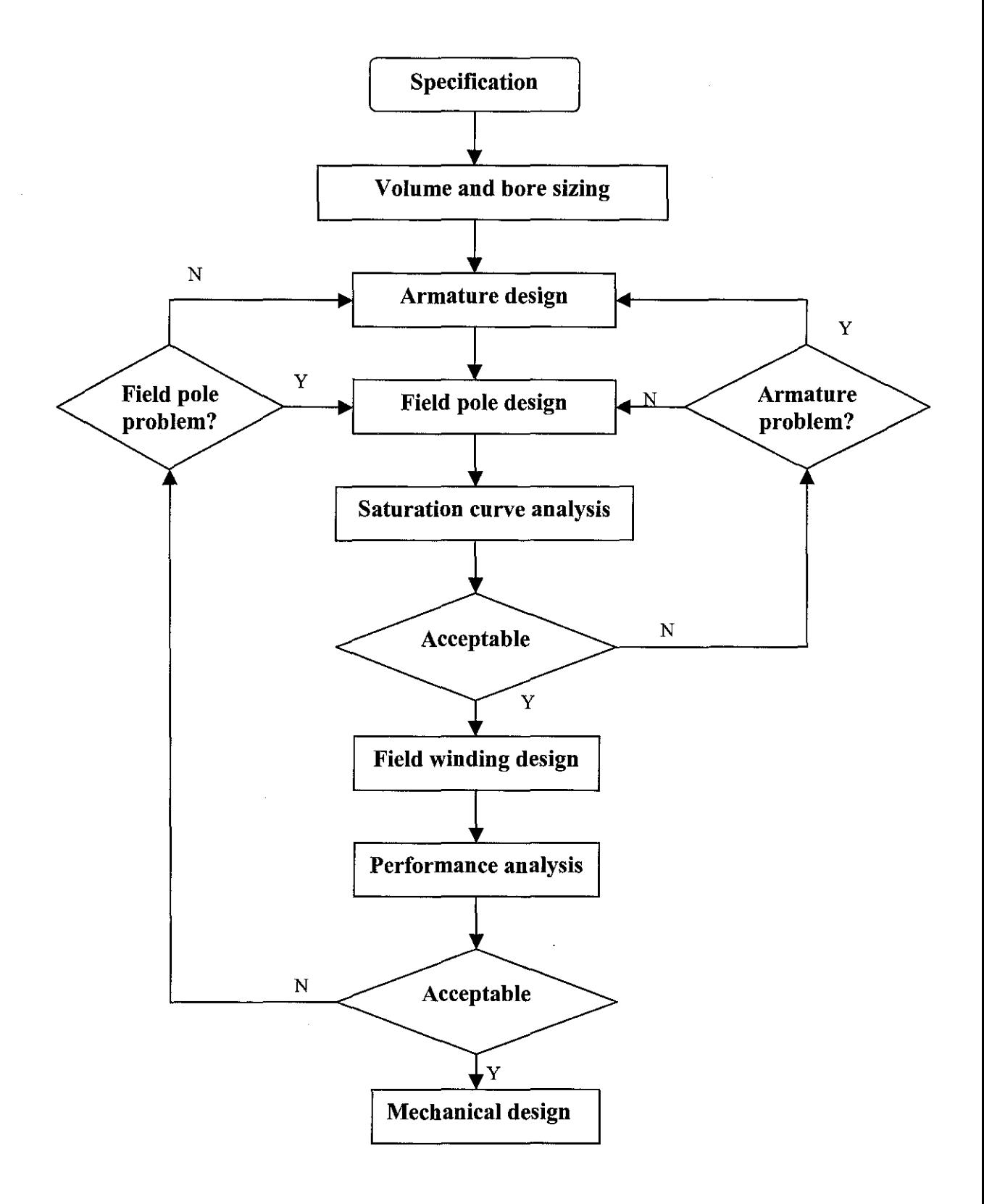

Figure 3.1: Logic flowchart of de motor design

## 3.5 Description of each de motor design stages

## 3.5.1  $1<sup>st</sup>$  stage: Specification

1. The specification is given the customer and for frame designation of the design must followed NEMA MG-1 standard.

# 3.5.2 2<sup>nd</sup> stage: Volume and Bore Sizing

- 1. The initial sizing process of de motor design is to set the outside frame diameter  $(D_f)$  which in this project NEMA frame designation,  $D_f = P$ .
- 2. The design procedure starts with three important parameters namely armature diameter, rated developed torque and armature stack length.

# 3.5.3 3rd stage: Armature design

- 1. In this stage, some calculations have to be performed such as calculate the number of armature slots, voltage and torque constants, rated current and flux per pole and slot design.
- 2. These calculations are essential in order to proceed to the next stage.

#### $3.5.4$  $4<sup>th</sup>$  stage: Field pole design

- 1. To design of actual field pole, two items must be addressed which are air gap length and frame thickness.
- 2. Based on the satisfied result, the reluctance of magnetic circuit around flux path remains nearly constant regardless of armature position.

# 3.5.5  $5<sup>th</sup>$  stage: Saturation curve analysis

- 1. This stage is the major role in the design process where all the data correlate in above stages are formulated in Matlab program to produce magnetization curve of de motor. An analysis of the design begins at this point.
- 2. The open-circuit saturation curve  $(\Phi_p$  vs  $mmf_p)$  must be determined prior to the analysis. The field winding cannot be designed for the rated point of operation until the mmfrequirement is satisfied. Using Matlab, magnetization curve and B-H curve have to be performed.

# **3.5.6 6<sup>1</sup> <sup>h</sup>stage: Field winding design**

- 1. The field winding arrangement is designed to fit into the available space surrounding field pole physically. In the project, the field winding arrangement is shunt excited de motor.
- 2. A layout drawing of field pole and frame is necessary to determine space availability.

#### **3.5. 7** 7 1 <sup>h</sup>**stage: Performance analysis**

- 1. At this stage, all the calculation involved in the previous stages also are formulated in MATLAB software. The analysis continued with performance analysis of the design whether meet the performance requirement or otherwise.
- 2. The expected outcomes are plot-curves of speed-torque, speed-line current, speed-output power and speed-efficiency of shunt de motor. All these curves have to be understandable and analyze their characteristic with respect to the selected field winding arrangement.
- 3. The MATLAB program is formulated by modification of the required design to read OCC (open-circuit circuit) that has been saved by the last run of the program. The simulation of the result will predicted the performance of designed motor whether suit the specification or otherwise.

#### **3.5.8 <sup>h</sup>stage: Mechanical classification**

- 1. Basically in this stage, the prototype of the motor will be made with associated by mechanical department.
- 2. The design of DC motor is successfully completed.

## 3.6 **Tool required**

#### **3.6.1 MATLAB software**

The main and only tool that is required for this project is MATLAB software. For the project, MATLAB version 6.5 is being used. MATLAB is a robust simulation which utilizes mathematical equations to generate the outcome. In order to achieve the objectives of the project, pure progrannning is used instead of simulation. This required basic knowledge and exposure on the software application.

# **CHAPTER4**

# **RESULT AND DISCUSSION**

### **4.1 Specification**

Specification is the first constituent encountered in the flow chart illustrated in methodology. The outcome of designing processes is considered success if it can meet the specification given. The specification for de motor design is stated as below.

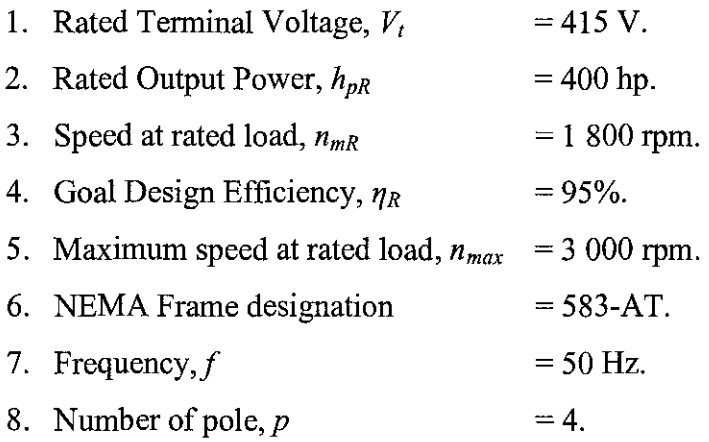

A standard of the National Electrical Manufacturers Association (NEMA) defines a product, process, or procedure with reference to one or more of the following:

- 1. Nomenclature.
- 2. Composition.
- 3. Construction.
- 4. Dimensions.
- 5. Tolerances.
- 6. Safety.
- 7. Operating characteristics.
- 8. Performance.
- 9. Ratings.
- 10. Testing.
- 11. The service for which it is designed.

 $\sim$ 

 $\epsilon$ 

The standards play a vital part in the design, production, and distribution of products destined for both national and international connnerce. Sound technical standards benefit the user, as well as the manufacturer, by improving safety, bringing about economies in product, eliminating misunderstandings between manufacturer and purchaser, and assisting the purchaser in selecting and obtaining the proper product for his particular need. The basic NEMA frame dimensions is illustrated in Appendix I. Specific dimension values for a selected group of frames that being used in de motors over range from 5 to 800-hp motors are also found in Appendix A. For this project, 583 AT frame designation are selected.

# **4.2** I st **stage: Volume and Bore Sizing**

The design procedure starts with Volume and Bore Sizing. In this stage, there are three important elements that must be accomplished in order to complete this stage, namely:

- 1. Developed rated torque  $(\tau_{dR})$
- 2. Armature diameter  $(d)$
- 3. Armature stack length *(fa)*

### **4.2.1** Developed rated torque  $(\tau_{dR})$

The rated output power and full-load speed are used to calculate rated condition shaft torque or full-load torque,  $\tau_{dR}$ , for a de motor, given in equation (4.1):

$$
\tau_{\scriptscriptstyle dR} = \frac{5250hp_R}{n_{\scriptscriptstyle mR}} \quad \text{ft.} \quad \ldots \quad \ldots \quad \ldots \quad (4.1)
$$

Where:

 $h_{pR}$  Rated output power (unit in hp)

 $n_{\text{mR}}$  Speed at rated load (unit in rpm)

The rated developed torque is under reasonable assumption of 5 percent rotational losses. This torque is required to keep the load running continuously at a fixed speed.

From equation (4.1), the developed rated torque,  $\tau_{dR}$  is:

$$
\tau_{dR} = \frac{5250 \times 400}{0.95 \times 1800} \text{ ft.} \, \text{lbs}
$$
\n
$$
\tau_{dR} = 1 \, 228.07 \, \text{ft-lb}
$$

#### **4.2.2 Armature diameter (d)**

In sizing process of de motor design, one of the important parameter is to set the outside frame diameter  $(D_f)$ . Thus, by referring to NEMA frame designation (583AT) which  $D_f$ is equal to  $P$ , in the respective table illustrated in Appendix A. Usually, adequate frame thickness  $(t_f)$  and radial depth to accommodate field pole design results if the armature diameter is taken to be in range of:

$$
0.55D_f \leq d \leq 0.65D_f
$$
................. (4.2)

From the table, the frame designation being used is 583AT frame where  $D_f = P = 29.00$ inch. Using mean value of equation (4.2),

$$
0.55(29.00) \le d \le 0.65(29.00)
$$

$$
15.95 \le d \le 18.85
$$

$$
d = 0.6D_f = 0.6 (29.00) = 17.4 \text{ in}
$$

#### **4.2.3 Armature stack length** *(Ia)*

In order to minimize sizing value, the values of current density and flux density are maintained at the limit allowed by the ability to cool armature conductors and by saturation limits imposed in ferromagnetic material. Therefore, the formula to calculate armature stack length, *la:* 

$$
\frac{d^2l_a}{r_{dR}} = \text{constant} = v_T \dots \dots \dots \dots \dots \dots \dots \dots \dots \dots \dots \tag{4.3}
$$

Where:

*v<sub>T</sub>* Normalized sizing value.

*d* Outside frame diameter (unit in inch).

The sizing value  $v<sub>T</sub>$  must be increased as the machine size decreases to allow for acceptable tooth root flux density. The graph in Appendix B represents the values of  $v_T$ used for initial sizing of de motor depending on the method of cooling. The graph is valid for rated speed of approximately 1800 rpm. The value of  $v_T$  is inversely proportional to the speed. Based on the graph, the approximate  $v_T$  is 1.91 in<sup>3</sup>/ft. Ib.

$$
d^2l_a = v_T \tau_{dR} = 1.91 \times 1.228.07 = 2.345.6137 \text{ in}^3
$$

Thus,

d *2* <sup>1</sup>*Ia* = *---:j'-* ............................................. (4.4) *<sup>d</sup>* I = 2 345.6137 *<sup>a</sup>*17.4 2 *Ia=* 7.7474 in

#### **4.3 Armature Design**

Armature Design is the  $2<sup>nd</sup>$  stage of designing dc machine. In this stage, certain parameters have to be calculated which are:

- 1. Number of armature slots.
- 2. Voltage and torque constant.
- 3. Rated current and flux per pole.
- 4. Slot design.
- 5. Coil characterization.
- 6. Flux density check.
- 7. Commutator design.

A flowchart for armature design also include in Appendix C for clearer view of the process.

#### **4.3.1 Number of armature slots**

In order to minimize flux pulsation along the pole face and produce a slot width that allows for good slot wedge integrity, the armature slot pitch  $(\lambda)$  should typically be in the range:

$$
1 \le \lambda = \frac{\pi d}{N} \le 1.5 \text{ inch} \dots \dots \dots \dots \dots \dots \dots \dots \dots \dots \dots \dots \tag{4.5}
$$

Where:

*d* Outside frame diameter (unit in inch).

 $N$  Number of armature slots

For  $d \leq 20$  inch, the lower end of the range usually results in better design. If slot pitch  $\lambda = 1$ , the equation above gives:

$$
N = \frac{\pi d}{\lambda}
$$
  
=  $\frac{\pi \times 17.4}{1}$   
= 54.66 slots  $\approx$  54 slots

Use N= 54 slots. With N chosen,

$$
\lambda = \frac{\pi \times 17.4}{54}
$$

$$
= 1.0123 \text{ in}
$$

Since the armature lamination stack experiences a reversing flux, the number field poles should be selected to give a cyclic frequency in the range of 45 to 70Hz for operation at rated speed.

$$
45 \le \frac{pn_{mR}}{120} \le 70 Hz \dots \dots \dots \dots \dots \dots \dots \dots \dots \dots \dots \tag{4.6}
$$

 $\hat{\boldsymbol{\beta}}$ 

Where:

p Number of poles.

*nmR* Speed at rated load (unit in rpm).
From the specification, the design motor should be 4-pole machine, therefore the cyclic frequency is:

$$
\frac{pn_{mR}}{120} = \frac{4 \times 1800}{120}
$$

$$
= 60 \text{ Hz}
$$

This value is within the acceptable range for acceptable core losses. In addition, a good design practice is to select the number of armature slots  $(N)$  as an integer that falls in the range:

$$
11.5p \le N \le 15.5p \cdots \cdots \cdots \cdots \cdots \cdots \cdots \cdots \cdots \cdots (4.7)
$$

$$
\frac{N}{p} = \frac{55}{4} = 13.75
$$

Thus, the value lies within the acceptable range for slots per pole.

#### **4.3.2 Voltage and torque constant**

 $\sim$ 

 $\sim 10^6$ 

 $\bar{z}$ 

In this design, the consideration is taken in a case where a simplex winding  $(a=p)$ . Integral horse-power de machine commonly has a single-tum armature coil with multiple coils per slot *(nc)* with two or three coils per slot being typical values. The total conductors for the armature winding, Z, is given by:

$$
Z = 2n_cN \qquad \qquad (4.8)
$$

Where:

*nc* Number of multiple coils per slot.

(3 coils per slot for design trial for 3-phase de motor).

Thus, the total armature conductors are:

$$
Z = 2 \times 3 \times 54 = 324
$$
 conductors

The voltage and torque constants,  $k_E$  and  $k_T$  (unit in flux) are given by, respectively in equation (4.9) and (4.10):

*pZ kE* = 8 ••.•••••••.••••••••••••••.•.••••.•••••• (4.9) a60x10

Where:

*a* • Number of lap winding (consider simplex winding,  $a=p=4$ )

$$
k_E = \frac{4 \times 33}{4 \times 60 \times 10^8} = 5.5 \times 10^{-8}
$$
 V/line.rpm

*pZ kT* <sup>=</sup>8 •••••••.••••.••••...••••••.•.•.•••••• (4.10) a8.525 x 10

$$
k_T = \frac{4 \times 330}{4 \times 8.525 \times 10^8} = 3.871 \times 10^{-8} \text{ ft} - \text{lb/line}.\text{A}
$$

#### **4.3.3 Rated current and flux per pole**

The rated condition current,  $I_{aR}$ , is calculated using equation (4.11).

$$
I_{aR} = \frac{746hp_R}{\eta_R V_t} \dots \dots \dots \dots \dots \dots \dots \dots \dots \dots \dots \dots \tag{4.11}
$$

Where:

 $\eta_R$  Design goal efficiency (unit in %).

 $V$ , Rated Terminal Voltage (unit in Voltage).

$$
I_{aR} = \frac{746 \times 400}{0.95 \times 415} = 756.88 A
$$

If reasonable value rotational losses are 5 % of the machine power rating, the rated condition flux per pole,  $\Phi_{pR}$  is:

$$
\Phi_{pR} = \frac{\tau_{sR} / 0.95}{k_{T} I_{aR}}
$$
lines ....... (4.12)

Ŷ,

$$
\Phi_{pR} = \frac{1228.07}{3.871 \times 10^{-7} \times 756.88}
$$
  
= 4.1915 Megalines

#### **4.3.4 Slot design**

After rated armature current and rated flux per pole is established, the armature slot, tooth and coil can be seized as shown in Figure 4.1.

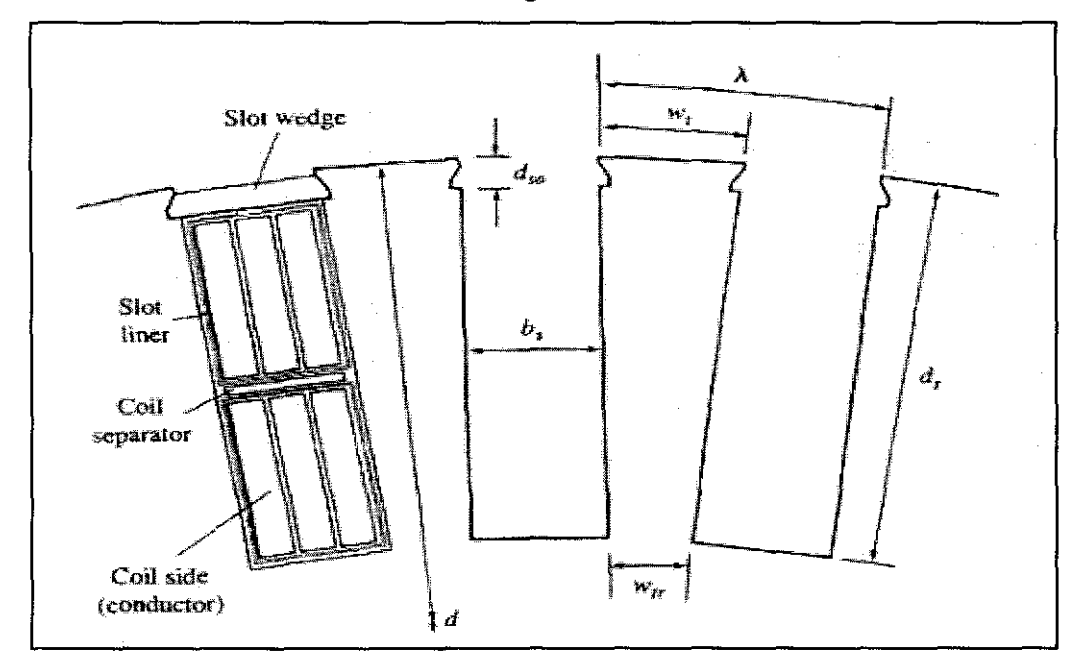

**Figure 4.1: Armature slot section view** 

In de machine design, it is rarely to find a standard square wire size compatible with the selected slot dimensions. However, magnet wire manufacturers readily supply rectangular conductors drawn to desired dimension and served with film insulation.

The value of stator conductor cross-section area, *sa,* is given as follows:

*Sa= faR* ............................................. (4.13) *a11.* 

Where:

 $\Delta_a$  Typical value of allowable stator current density for air-cooled machine.

The acceptable range for  $\Delta_a$  is:

 $500 \leq \Delta_a \leq 800$  A/cm<sup>2</sup> or  $3200 \leq \Delta_a \leq 5200$  A/in<sup>2</sup>

In this design, consideration has been made that the machine is a self-ventilated which will fall in the mid-range of  $3200 \leq \Delta_a \leq 5200$  A/in<sup>2</sup>. Let  $\Delta_a = 4000$  A/in<sup>2</sup>, thus the stator conductor area, *sa,* is:

$$
s_a = \frac{756.88}{4 \times 4000} = 0.0473 \,\mathrm{in}^2
$$

For good design, the armature slot width, *b,* is selected such that:

0.4A.:::: b,:::: 0.5A. ....................................... (4.14)

In an attempt to have an armature slot width,  $b_s$  in the midrange of equation (4.14), an armature conductor with bare copper width, *We,* is selected equal to 0.110 inch. The armature conductor will be insulated with a high temperature fihn wrap to a thickness of 0.003 inch. Therefore, conductor height, *he,* is:

*h,* =!.E.\_ ............................................... (4.15) *w,* 

Where:

 $s_a$  Armature conductor area (unit in inch<sup>2</sup>)

*We* Armature conductor with bare copper (unit in inch)

$$
h_c = \frac{0.0473}{0.110} = 0.43 \, \text{in}
$$

The slot depth,  $d_s$ , on the other hand falls in the range of:

2b,::; d,:::: 4b, ..... .................................... (4.16)

In addition to containment of two coil sides, the slot must assure adequate insulation between coil sides and accept a means of retaining the coil sides (slot separator) and accept a means of retaining the coil sides (slot wedge) as illustrated in Figure 4.1.

Allowing for irregularity in material,  $d_s$  is chosen as 1.150 inch. The slot depth-to-width ratio is:

$$
\frac{d_s}{b_s} = \frac{1.150}{0.450} = 2.55
$$

From calculated slot depth-to-width ratio,  $d_s/b_s$ , it is found that the ratio falls within the range suggested by equation (4.16).

## **4.3.5 Coil characteristic**

Coil is one or more turns of wire grouped together and mounted on the drum-wound armature in order to cut lines of flux. According to the degree of closure produced by winding, there are 2 types of armature winding:

- 1. Open coil winding is when winding does not close on itself and usually employed in ac machine.
- 2. Closed-coil winding is when winding which closes on itself. DC machine employ only this winding in order to provide for the commutation of the coils.

The winding may be lap windings or wave windings. As mention earlier, lap winding is used due to its capability in producing more parallel paths for large current application. In lap winding, the finish of each coil is connected to the start of next coil so that winding or commutator pitch is unity. In a simple lap winding, front and back pitches are always odd and differ by 2, while the average pitch is an even number. In a one tum winding, the total number of segments required is equal to one-half the number of armature conductors, since each commutator segment is connected to two conductors.

The end-tum layout of an armature coil is shown by Figure 4.2. The end-tum projection of armature coil is directly impacts the axial length of armature assembly, therefore it is desirable to hold the projection to as small a value as practically possible.

The design objective is usually accomplished if the following dimensions of Figure 4.2 are maintained:

- 1. Gap between each adjacent coil,  $s_e = 0.125$  to 0.250 inch.
- 2. Armature coil depth at lower end-turn,  $b_e = 0.50$  to 1.00 inch.
- 3. Armature coil depth at upper end-turn,  $g_e = d_s$
- 4. Width of each coil,  $d_e = s_e + b_s$
- 5. Gap between coil at lower end-turn,  $\lambda_c = \frac{\pi(d-d_s)}{N}$  $\mathcal{C}$  **N**

6. Armature coil span for each turn,  $\tau_c =$ integer  $\frac{N}{\lambda_c}$ p

7. Angle of end-turn overhang,  $\alpha = \sin^{-1} \frac{d_e}{\lambda}$ 

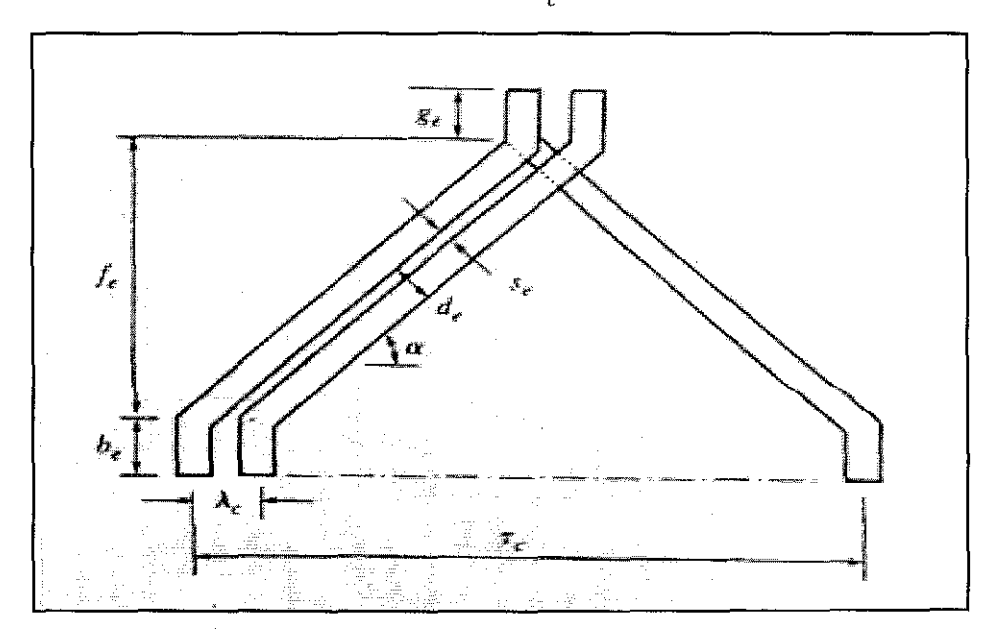

**Figure 4.2: Armature coil end turn** 

Complete end-turn overhang, *OH* for each turn, is given by:

*OH* =be+~ *tana+ge·····························* (4.17)

For the coil end-turn overhang (OH) calculation, let:

 $s_e = 0.125$  inch.  $b_e$  = 0.50 inch.

$$
g_e = d_s = 1.150 \text{ inch.}
$$
  
\n
$$
d_e = 0.125 + 0.45 = 0.575 \text{ inch.}
$$
  
\n
$$
\lambda_c = \pi \frac{(17.4 - 1.15)}{54} = 0.9454 \text{ in}
$$
  
\n
$$
\tau_c = \text{integer } \frac{54}{4} \times 0.9454 = 12.7629 \text{ in}
$$
  
\n
$$
\alpha = \sin^{-1} \frac{0.575}{0.9454} = 37.46^{\circ}
$$

Using all the parameters calculated above, the complete end-tum overhang, *OH* is calculated by equation  $(4.17)$ :

$$
OH = 0.50 + \frac{12.7629}{2} \tan 37.46^{\circ} + 1.15
$$

$$
= 6.5396 \text{ inch}
$$

The mean length turn  $(MLT_a)$  of an armature coil can be determined as:

$$
MLT_a = 2\left(\frac{\tau_c}{\cos \alpha} + 2b_e + 2g_e + l_a\right) \dots \dots \dots \dots \dots \dots \quad (4.18)
$$
  

$$
MLT_a = 2\left(\frac{12.7629}{\cos 37.46^\circ} + 1 + 2.3 + 7.7474\right)
$$
  
= 54.2521 inch

Then, the value of resistance for armature circuit can be calculated using equation (4.19):

$$
R_a = \rho \frac{MLT_a(Z/2)}{a^2 s_a} \dots \dots \dots \dots \dots \dots \dots \dots \dots \tag{4.19}
$$

Where:

 $\bar{z}$ 

 $\rho$  Copper resistivity (equivalent value is 0.69 x 10<sup>-6</sup>  $\Omega$ . inch at 20<sup>o</sup>C).

The value must be adjusted to the anticipated operating temperature (T) of armature winding by equation  $(4.20)$ :

P = 234· 5 <sup>+</sup>r (o.69 x 1 o-6 ) ............................ ( 4.20) 254.5 = 234.5+150r0 <sup>69</sup> <sup>x</sup> <sup>10</sup>\_6 ) p 254.5 <sup>~</sup> = 1.042 x 10-6 Q.inch

Where:

*T* Estimated average conductor temperature, *T=* l50"C.

Therefore, the armature resistance,  $R_a$ , is calculated using equation (4.19):

$$
R_a = 1.042 \times 10^{-6} \left( \frac{54.2521 \times 162}{4^2 \times 0.04505} \right)
$$
  
= 0.0127  $\Omega$ 

#### **4.3.6 Flux density check**

Prior to begin the commutator design, critical flux density for armature tooth root should be checked. The apparent flux density at the tooth root,  $B_{tra}$ , of Figure 4.1 is given by:

$$
B_{\nu a} = \frac{\Phi_{\rho R} \times p}{\psi \times N \times w_{\nu} \times l_a \times SF} \dots \dots \dots \dots \dots \dots \dots \dots \quad (4.21)
$$

Where:

 $w_{tr}$  Width of armature tooth (unit in inch).

$$
w_{tr} = \left[\frac{\pi(d - d_s)}{N}\right] - b_s
$$
  
=  $\left[\frac{\pi(17.4 - 2.3)}{54}\right] - 0.45$ ................. (4.22)  
= 0.4285 inch

 $\Phi_{pR}$  Rated flux per pole (unit in Megalines).

*Ia* Armature stack length (unit in inch).

*SF* Stacking factor.

p Number of pole.

 $N$  Number of turns.

 $\psi$  Pole arc-to-pole pitch ratio.

The value of stacking factor (SF) is in range of  $0.94 \le SF \le 0.97$ , and depends on the lamination thickness as well as the axial assembly pressure of the armature lamination stack. In this design, the value of stacking factor is assumed to be 0.96. The next step is to find pole arc-to-pole pitch ratio  $(\psi)$  per unit field. The range should be in range of 0.65 to 0. 70.

*TPP* VI"=-............................................. (4.23) *Jill* 

This ratio is stated as approximation to the number of armature slots sparmed by the pole arc,  $\tau_p$ . The common design practice is to select a pole arc,  $\tau_p$  such that:

*TP* <sup>1</sup>-= *m+-* ........................................... (4.24) *A-* <sup>2</sup>

Where:

*m* An integer (1,2,3,.....).

 $\lambda$  Armature slot pitch (unit in inch).

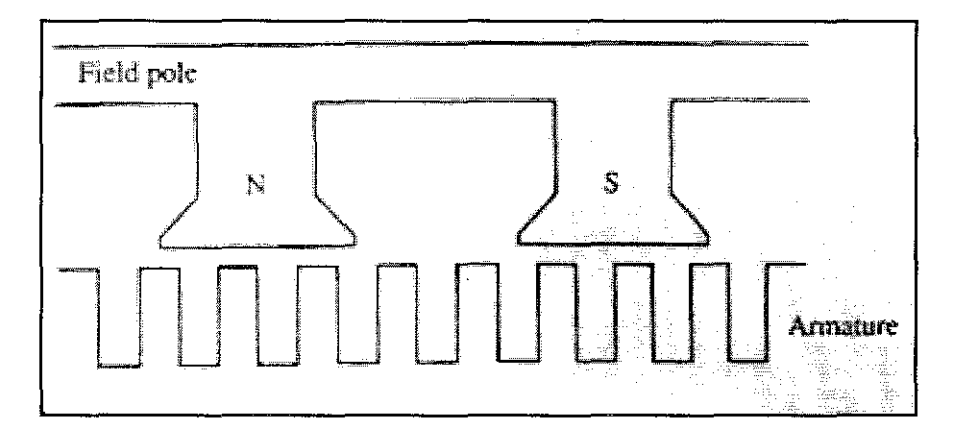

**Figure 4.3: Field pole span of teeth** 

When equation (4.24) is satisfied, the situation per pair of poles of the de motor is illustrated in Figure 4.3. The reluctance of magnetic circuit around a complete flux path remains nearly constant regardless of armature position. However, there can be some reluctance variation as the leading edge of a pole tip approaches a tooth while the trailing pole tip exits a tooth. This is due to different dimension of slot width and tooth width.

To ensure pole arc-to-pole pitch ratio  $(\psi)$  in the acceptable range, the value of *m* is selected is 9. Thus, by substituting the values, equation (4.24) becomes:

$$
\frac{\tau_p}{\lambda} = 9 + \frac{1}{2}
$$
  
\n
$$
\tau_p = 9.5 \times \lambda
$$
  
\n
$$
= 9.5 \times 1.012 = 9.614
$$
 inch

The value of  $\tau_p$  is then substitute into equation (4.23) to find pole arc-to-pole pitch ratio,  $\psi$  is shown as below:

$$
\psi = \frac{9.614 \times 4}{\pi \times 17.4} = 0.703
$$

These parameters finally complete the equation of apparent flux density at the tooth root,  $B_{tra}$ :

$$
B_{tra} = \frac{4 \times 4.1915 \times 10^6}{0.703 \times 54 \times 0.4285 \times 7.747 \times 0.96}
$$
  
= 138.588 *kilolines* / *in*<sup>2</sup>  
= 2.15 T

For a good design, the value of  $B_{tra}$  must be < 170 kilolines/in<sup>2</sup> which is equal to 2.6T (measure in Tesla). If *Btra* is unacceptably large, action should be taken to decrease the slot width or change the number of armature slots. If an acceptable  $B_{tra}$  cannot suit the requirement, then  $\ell_a$  must be increased. Since  $B_{tra}$  is within acceptable limits, no refinement of dimension is required.

## **4.3.7 Commutator design**

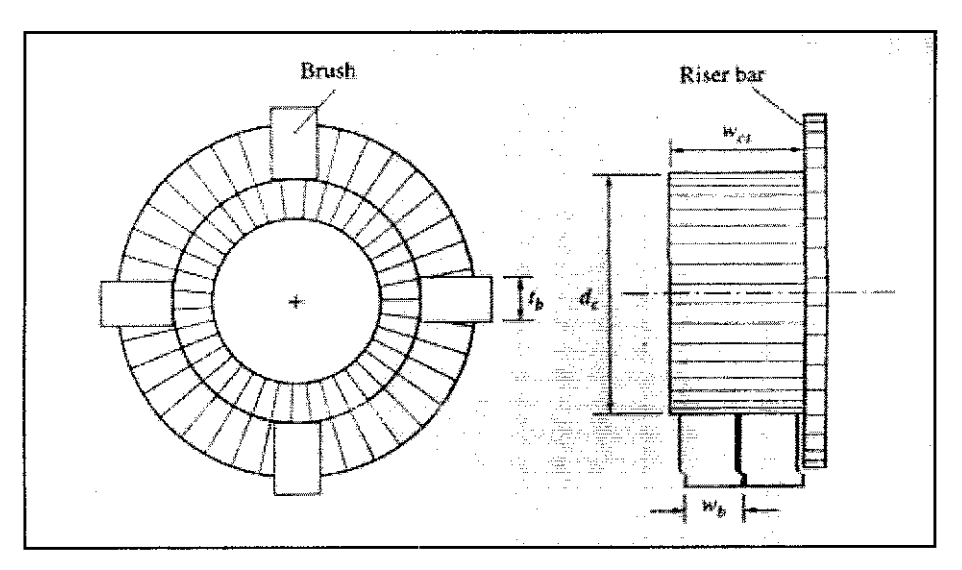

**Figure 4.4: Commutator design from end view and side view** 

The commutator side and end view is shown in Figure 4.4. The number of commutator bars  $(K_c)$  for a two-layer winding is equal to the number of armature coils. Thus, for number of commutator bars,  $K_c$  is:

$$
K_c = n_c \times N
$$
 ....... (4.25)

Where:

*nc* Number of multiple coils per slot.

N Number of armature slots.

$$
K_c = 3 \times 54 = 162 \text{ bars}
$$

The carbon brushes typically offer acceptable service life if the commutator surface speed does not exceed 9000 ft/min. The use of copper brushes is made for large current at low voltage machine.

Thus, the commutator brush surface diameter,  $d_c$ , should satisfy equation (4.26):

$$
d_c \le \frac{9000(12)}{\pi n_m} \cong \frac{34000}{n_m} \dots \dots \dots \dots \dots \dots \dots \dots \dots \dots \dots \tag{4.26}
$$

Where:

 $n_m$  Maximum rated speed (unit in rpm).

$$
d_c = \frac{34\ 000}{3\ 000} = 11.333
$$
 inch

The carbon brushes should have a thickness chosen so that the brush spans  $n_c + 0.5$ commutator bars insofar as standard 0.125-in increments in brush dimension allow. Thus, brush dimension,  $t_b$  is calculated using equation (4.27):

*tb* <sup>=</sup>*":, (n,* + 0.5) ................................ (4.27) ' <sup>K</sup>X 11.333 (3 ) 69 . h *tb* = +0.5 =0.7 2mc 162

As the commutator reaches the wear limit, the brush span of bars increased, thus 0.125 in increment below 0.7692 in should be selected, or use  $t_b$ =0.673 in.

Modern electro-graphite brushes exhibit life expectancy with a current density of  $\Delta_b$  =  $80A/in^2$ . The total width of  $n<sub>b</sub>$  brushed per set is found as:

*2JaR nb wb* = ...................................... (4.28) *p!'J.btb*  2x756.88 03 . h *nbwb* = =7. me 4x80x0.673

Where:

- $w_b$  Width of a single brush. It should lies in the range 1 inch  $\leq w_b \leq 2$  inch. For this design,  $w_b$  is assumed to be 1.5 inch.
- $\Delta_b$  Brush current density for rated load (unit in A/in<sup>2</sup>).

Once equation  $(4.28)$  being evaluated, then the number of brushes per set,  $n<sub>b</sub>$  can be readily determined.

$$
n_b = \frac{7.03}{1.50} = 4.6867
$$
 inch

Therefore, the number of brushes per set,  $n_b$  is 4.6867 inch.

#### **4.4 Field Pole Design**

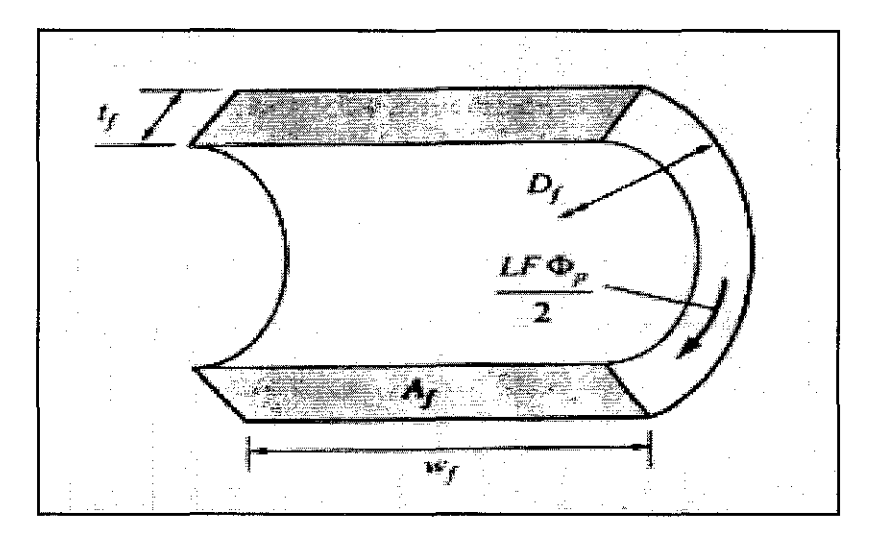

**Figure 4.5: Frame section** 

Figure 4.5 illustrates the frame section of de motor that associated in field pole design. Field pole design is the  $3<sup>rd</sup>$  stage that needs to be accomplished in dc motor design. Prior to design of actual field pole, two items must be addressed which are air gap length and frame thickness. The air gap length  $(\delta)$  increases with armature diameter and can be decided by:

> 0 = 0.0335-.Jd ...................................... (4.29)  $\delta$  = 0.0335  $\sqrt{17.4}$  = 0.14 inch.

Due to reluctance variation of armature teeth, the effective length  $(\delta_e)$  of the air gap used in magnetic circuit calculations is greater than the tooth-to-pole face diameter determined by equation (4.30).

.It (50+ *b,) c>,* = 2 c) ................................. (4.30) .11 (5o+ *bJ- b,* 

Where:

- *b,* Armature slot width (unit in inch).
- $\lambda$  Armature slot pitch (unit in inch).
- $\delta$  Air gap length (unit in inch).

$$
\delta_e = \frac{1.012 (5 \times 0.14 + 0.45)}{\lambda (5 \times 0.14 + 0.45) - 0.45^2} 0.14
$$
  
= 0.17 inch

The frame of a dc motor must carry 0.5  $\Phi_p$  plus any leakage flux that passes between adjacent field pole structures. The typical value for field pole leakage flux are in range of 10-20 percent of flux per pole and can be adequately accounted for with the use of leakage factor (LF) that in range of  $1.1 \leq LF \leq 1.2$ . In order to avoid an excessive *mmf* requirement for frame flux path, the frame flux density  $(B_t)$  should not exceed 100 kilolines/in<sup>2</sup>. Consequently, the cross-sectional area of frame perpendicular to flux flow,  $A_f$  as illustrated by Figure 4.5 and determined using equation (4.31):

$$
A_{f} = \frac{\frac{1}{2}LF\Phi_{p}}{B_{f}} = \frac{LF\Phi_{pR}}{200\,000} \dots \dots \dots \dots \dots \dots \dots \tag{4.31}
$$

Where:

LF Leakage factor.

 $B_f$  Field flux density (unit in kilolines/in<sup>2</sup>).

Since the value of  $\Psi$  is equal to 0.703 which had been determined in subsection 4.3.6-Flux density check, the field pole tips are reasonably close so that field pole leakage flux will be on the upper end of typical condition. Thus, leakage factor is chosen as LF=1.2. Thus, cross-sectional area of frame perpendicular to flux flow,  $A_f$  is as follows:

$$
A_f = \frac{1.2 \times 4.27 \times 10^6}{200\,000}
$$

$$
= 25.62 \text{ in}^2
$$

The frame can maintain a uniform thickness that extends to half of the armature coil overhang, *Wf·* Thus,

$$
w_f = l_a + OH
$$
................. (4.32)  

$$
w_f = 7.747 + 6.5396 = 14.2866
$$
in

The necessary frame thickness,  $t_f$  is determined as:

$$
t_f = \frac{A_f}{w_f}
$$
 (4.33)  

$$
t_f = \frac{25.62}{14.286} = 1.7933 \text{ inch}
$$

With  $\delta$  and  $t_f$  are determined, the height of field pole,  $h_p$  shown in Figure 4.6 can be calculated in the equation (4.34).

1 . *hP =-z(D1 -26-2t1* -d) ............................ (4.34) hp = \_!\_(29- 2(0.14)- 2(1.7933) -17.4) 2 = 3.8667 inch

The pole shank  $(\ell_{sk})$  and pole shoe length  $(\ell_{sh})$  of field pole shape of Figure 4.6 have the reasonable values of:

$$
\ell_{sk} \approx 0.9h_p \qquad \ell_{sh} \approx 0.1 \; h_p \qquad \qquad (4.35)
$$
\n
$$
\ell_{sk} \approx 0.9(3.8667) \qquad \ell_{sh} \approx 0.1(3.8667)
$$
\n
$$
\approx 3.48 \; \text{in.} \qquad \approx 0.38667 \; \text{in.}
$$

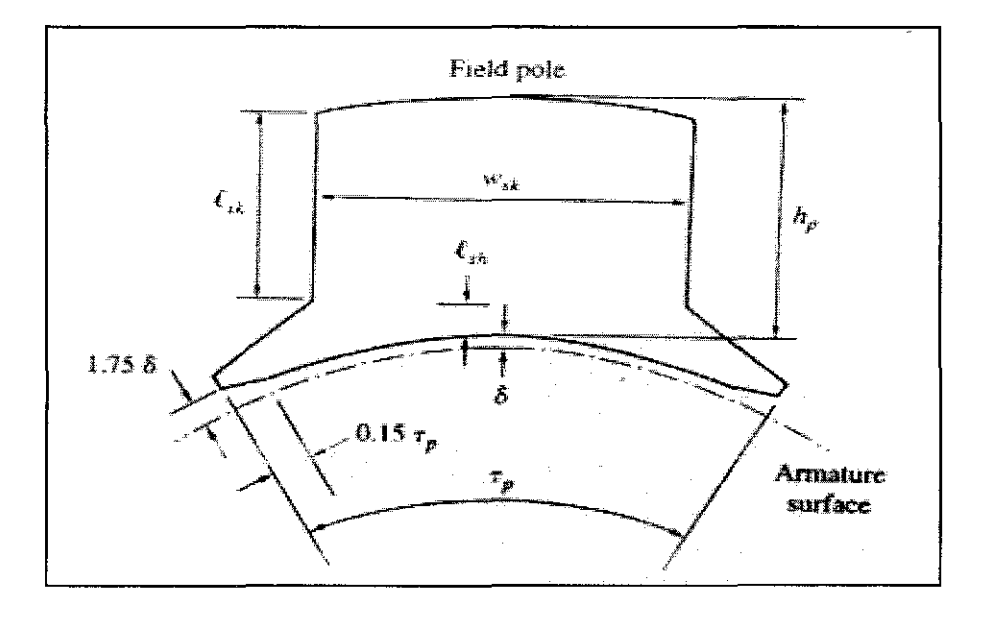

**Figure 4.6: Field pole shape** 

Acceptable magnetic circuit performance and adequate space for the field winding usually results if the pole shank width is sized so that the flux density is 110 kilolines/in<sup>2</sup>.

Hence, width of pole shank, *Wsk* is stated as below:

$$
w_{sk} = \frac{LF\Phi_{pk}}{110\ 000l_a SF} \dots \dots \dots \dots \dots \dots \dots \dots \dots \dots \dots \dots \tag{4.36}
$$

$$
w_{sk} = \frac{1.2 \times 4.27 \times 10^6}{110\,000 \times 7.747 \times 0.96}
$$
  
= 6.2634 inch

# 4.5 **Magnetic Circuit Analysis**

Magnetic circuit analysis is the 4<sup>th</sup> stage of dc motor design. Since the value of flux per pole,  $\Phi_p$  may well be adjusted in change of operating points for a dc machine, the opencircuit saturation curve ( $\Phi_p$  vs  $m m f_p$ ) must be determined prior to analysis at other than the rated point. Moreover, the field winding cannot be designed for the rated point of operation until the *mmf* requirement for that point is known.

The armature teeth are tapered by nature so that the flux density at the tooth root (width  $w_{tr}$ ) may experience significant saturation. When the tooth root area reaches saturation, flux tends to travel along a path radially outward and parallel to the tooth sides. A computer interface method which is MATLAB software used to computationally handle the analysis when tooth root saturation occurs. A  $B_a - H$  curve for use in the tooth area analysis is constructed that accounts for parallel permeance path through slot area. It is where apparent tooth flux density  $(B_a)$  at each point is calculated as though the flux were confined only to the tooth ferromagnetic material by:

*Ba=B+k,H* ........................................ (4.37)

The constant  $k_t$  is the permeability of the parallel air path given by:

*k1=3.2 (SFxA.3 /* w13-1) ............................... (4.38)

Where:

 $\lambda_3$  Slot pitch (unit in inch).  $w_{t3}$  Tooth width (unit in inch).

Both parameters are calculated at one-third the tooth depth from the bottom. The MATLAB program has been formulated to calculate the necessary values and plot the magnetization curve ( $\Phi_p$  vs  $mmf_p$ ) for a dc machine with winding and dimensional data inserted in the program. The program assumes that the field pole and armature ferromagnetic material is M-22, 26-gage ESS and the frame is AISI 1010 steel. If the resulting magnetization curve displays saturation problem, then the offending portion of magnetic structure must be identified and corrective action taken as indicated in the Methodology section where illustrated logic flow diagram of de motor design.

The comparing results between calculated and using MATLAB tool (<Info.m>) also included in Appendix D. Based on the result, the outcome through MATLAB provides more efficiency in term on number of decimal places compared to the calculated outcome. Although that, the differences between the results are slightly small and can be ignored.

## **4.5.1 B-H Curves**

The <Hm22.m> and <Hx.m> programs were developed in order to perform *B-H* curves for field pole and armature ferromagnetic material is M-22, 26-gage ESS and AISI 1010 steel armature frame. With regard to the reference curves as illustrated in Figure 2.7b, some modifications were made and finally the programs were successfully run and produce the saturation curves as illustrated in Figure 4.7 and 4.8. The expected result from both programs are directly proportional curve which become constant when reach the operating point. The linear part of the curve represent the unsaturated section where else the constant part is the saturated region.

The MATLAB programs are attached in Appendix E  $&$  F and plot results are as follows.

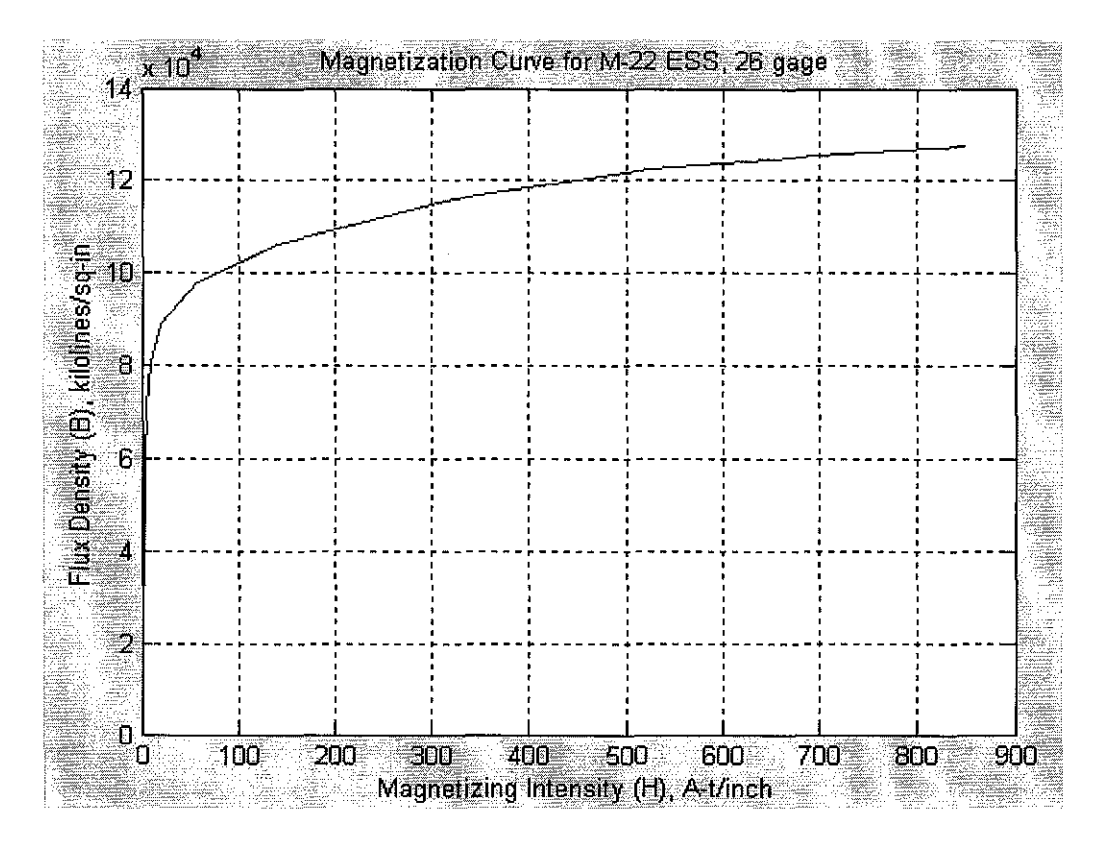

Figure 4.7: Magnetization Curve for M-22 ESS, 26 gage

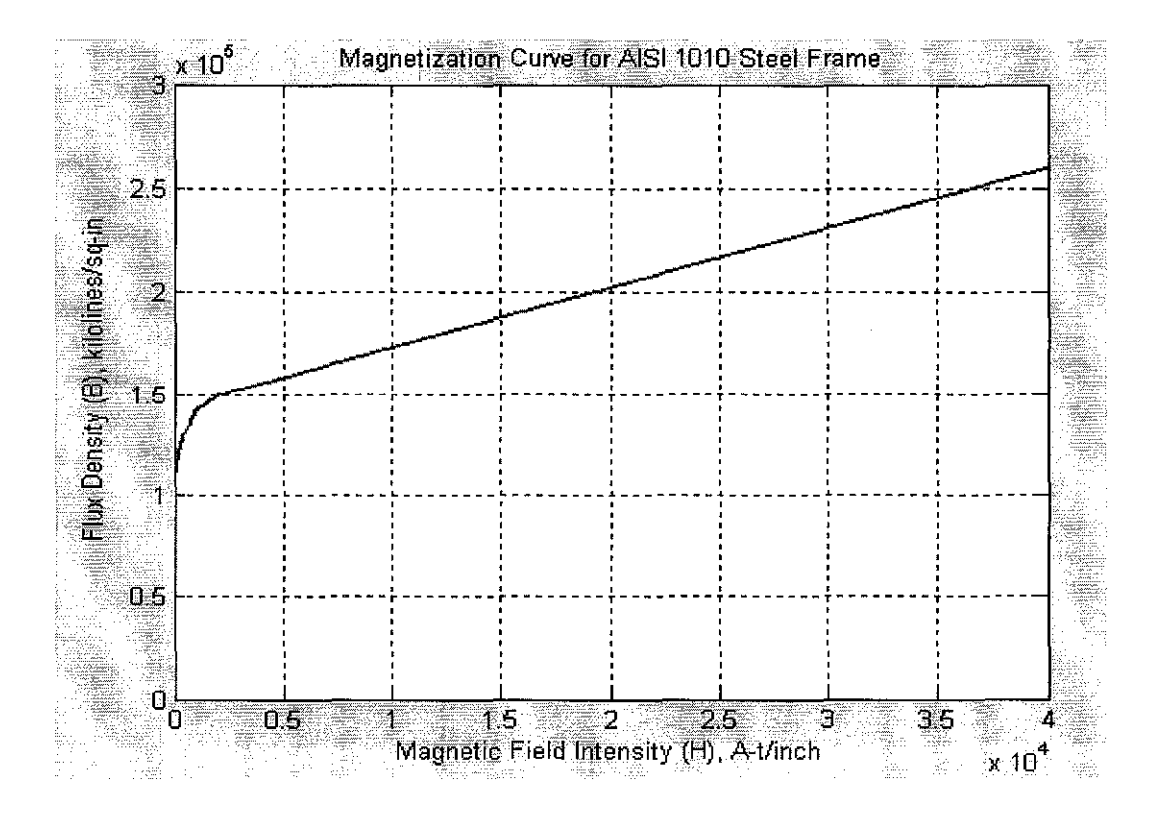

Figure 4.8: Magnetization Curve for AISI 1010 Steel Frame

#### **4.5.2 Magnetization Curve of DC Motor**

The MATLAB program <Magnetcurve.m> has been formulated to calculate the necessary values and plot magnetization curve ( $\Phi_p$  vs  $mmf_p$ ) for a dc machine with winding and dimensional data read from  $\leq$ Info.m>. Besides, the program also called the previous two programs, which are <Hm22.m> and <Hx.m> that contain the B-H curves of these two materials as illustrated in Figure 4.8 & 4.9. The MATLAB source codes are attached in Appendix G.

If the resulting magnetization curve displays saturation problem, then the offending portion of magnetic structure must be identified and corrective action should be taken as indicated by Figure 3.7: Logic flowchart of de motor design in Methodology section. The final action taken by  $\leq M$ agnetcurve.m> is to form the open-circuit characteristic (OCC) curve for the de machine and save the file for later use. OCC is a plot of no-load terminal voltage,  $V_t$  versus field current,  $I_f$  where all data is recorded for a constant value of speed. OCC indicates phenomenon known as armature reaction which means that flux per pole,  $\Phi_p$  is reduced in value with regard of armature *mmf*  $F_a$  effect. Consideration of armature reaction is an analytical challenge owing to the nonlinearities involved. Without knowledge of armature winding data, experimental work can be conducted to determine the effects of armature reaction on the *cemf* E at several load current conditions. An experimental setup for armature reaction evaluation is illustrated in Figure 4.9. A small value of  $V_t$  may be recorded for  $I_f = 0$  owing to a slight residual magnetism present in the ferromagnetic structure. In the design, the number of field turns per pole  $(N_f)$  is not known, therefore the horizontal axis is simply plotted as field current  $(I_f)$  knowing that the result is only a scaling factor different from  $mmf$  source,  $F_p$  $(F_p = N_f)$ . Since speed is held to a constant value for all data points, the vertical axis is only a scaling factor  $(K\omega = K\omega_m)$  different from  $\Phi_p$ . The actual value of *E* with armature reaction is determined by:

*E* = *V*1 + *JaRa* ....................................... (4.39)

However, the setup is not being done by the student since the main concern is to develop the MATLAB program to generate such output illustrated in Figure 4.10. Figure 4.10 displays a typical plot of *E* vs.  $I_f$  with  $I_a$  as a parameter.

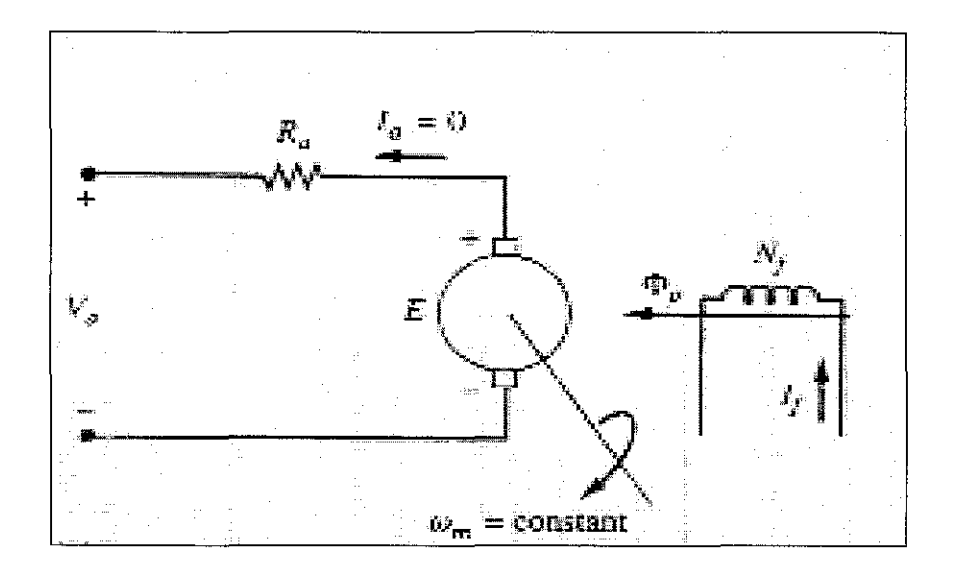

Figure 4.9: Experimental Setup for Armature Reaction Determination

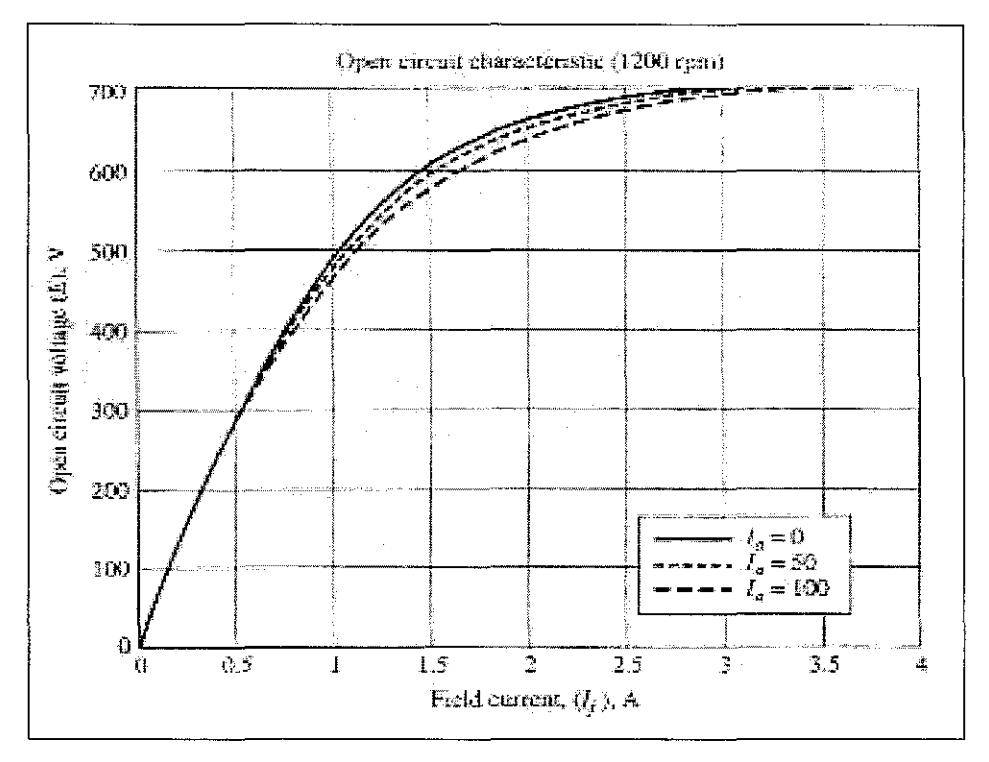

Figure 4.10: OCC Showing Armature Reaction for 1200 rpm Speed

Figure 4.11 illustrates magnetization curve for de motor by including B-H curves of these two materials as illustrate in Figure 4.7  $&$  4.8 added with winding and dimensional data from each design stages. Figure 4.11 is used to determine the magnetomotive force  $(mmf_p)$  requirement for the rated flux per pole  $(\Phi_p)$ .

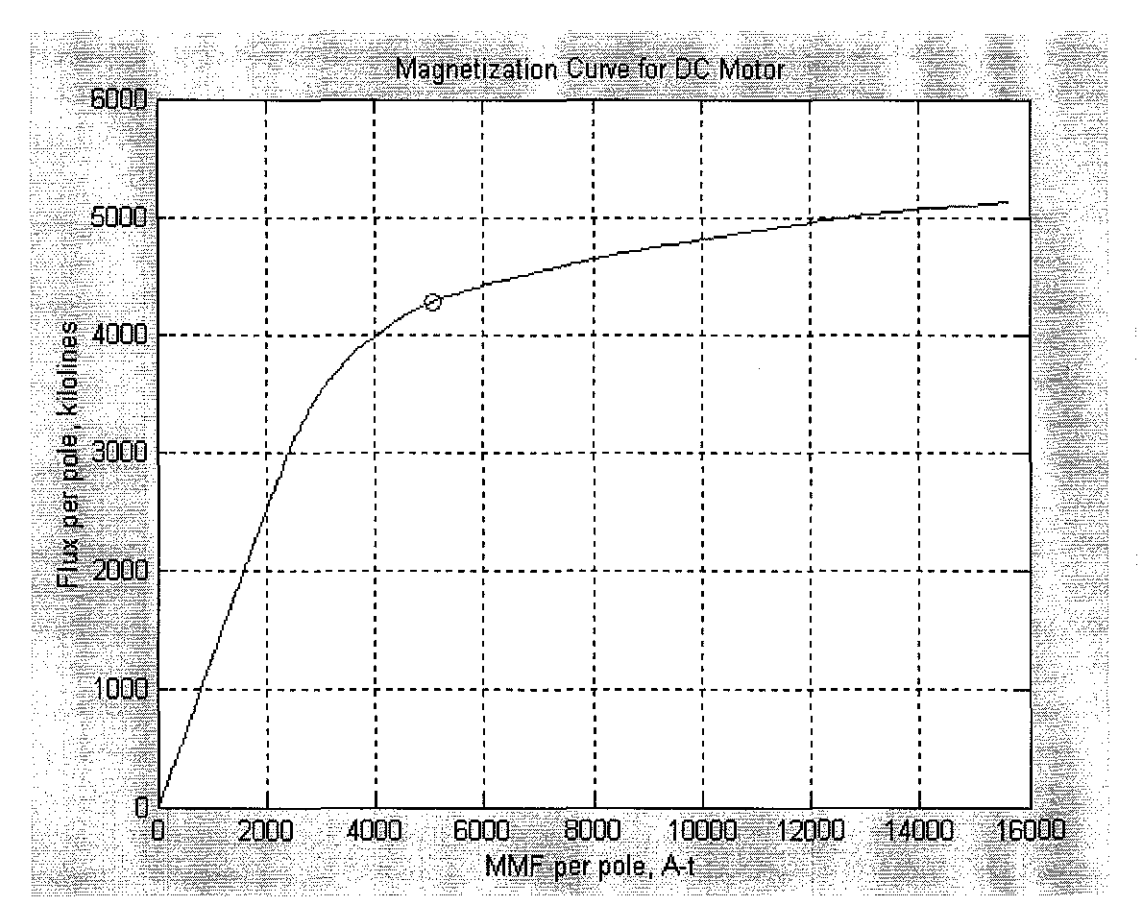

Figure 4.11: Magnetization Curve of DC Motor

## 4.6 Field Winding Design

Once the magnetization curve has been calculated, the value of  $mmf_p$  to produce  $\Phi_{pR}$ can be determined. At least 1.05  $mmf_p$  should be used as  $mmf_{pR}$  in field winding design to allow for armature reaction. Any field winding arrangement can be designed to produce *mmfpR* as long as the winding physically fit into the available space surrounding the field pole. A layout drawing of field pole and frame is usually necessary to determine space availability. The space available is further diminished with the addition of the interpoles and their associated windings.

After execution of <Magnetcurve.m> with the values for the design entered in <Input.m>, Figure 4.11 results. Figure 4.11 illustrates magnetomotive per pole *mmf* of the dc motor design with reference of calculated flux per pole  $\Phi_{pR}$  is equivalent to 4.1915 kilolines. It is found that  $mmf_p = 5060$  A-t to produce rated flux per pole. Assuming the armature reaction increases the field *mmf* requirement by 10 percent, the shunt field should be designed to produce  $mmf_{pR} = (1.10)5060 = 5566$  A-t. Without the benefit of a layout, it is assumed that a field winding of average width of 2.50 inch and a height of  $0.85\ell_{sk} \approx 0.85(3.48) \approx 2.96$  inch can be fitted into the interpolar space. The area of the field winding cross section is  $(2.50)(2.96) = 7.40$  in<sup>2</sup>. If No. 14 square wire insulated with heavy film over double glass is selected for the field conductor, 1100 turns  $(N_f)$  can be fitted into the available area.

The mean length turn of the field winding,  $MLT_f$  is:

*MLT*1 = 2[1. + w,k + *2(2.5)] .*....................... (4.40) *MLT1* = 2[7. 747 + 6.2634 + *2(2.5)* j = 38.02 *inch* 

Where:

*fa* Armature stack length  $w_{sk}$  Width of pole shank

No. 14 square magnet wire has a resistance of 5.25  $\Omega$  per 1000 ft for a temperature of 160°C. Thus, the resistance per pole,  $R_{fp}$  is:

$$
R_{fp} = \frac{N_f M L T_f}{1000(12)}(5.25) = \frac{1100(38.02)}{1000(12)}(5.25) = 18.2971 \,\Omega
$$

Where:

*N<sub>f</sub>* Number of field turns

 $MLT_f$  Mean length turn of the field winding

For a series connection of all field poles,  $R_f$ :

$$
R_f = pR_{fp} = 4(18.2971) = 73.1885 \,\Omega
$$

Where:

 $R_{\text{fp}}$  Field resistance per pole

p Number of poles

Full voltage across the field winding yields field current,  $I_f$  of:

$$
I_f = \frac{V_t}{R_f} = \frac{415}{73.1885} = 5.6703 A
$$
  

$$
mmf_p = N_f I_f = 1100(5.6703) = 6237.3187 A - t
$$

Where:

 $V_t$  Rated Terminal Voltage

*R<sub>f</sub>* Field resistance of a series connection

*mmf<sub>p</sub>* Magnetomotive per pole

It is concluded that this field winding can adequately excite the motor for the rated point of operation.

# **4.7 Performance Analysis**

The design stages continued by performing MATLAB program to analyze the performance of this motor design. The program clearly indicate how the performance of design towards the specification given by the customer.

The program <Shunt.m> is formulated with use of OCC that has been saved by <Magnetcurve.m> to plots the speed-torque, speed-armature current, speed-output power and speed-efficiency curves for the motor design to allow assessment with regard to performance specifications. If the motor does not meet the desired performance, thus the design must be iterated as indicated in Figure 3.1. <Shunt.m> is the final program in this design project. This program is collaboration with the previous source codes and merely depends on each successful execution of all above programs. The program is attached in Appendix H.

## **4.7.1 MATLAB Outcomes for Performance Analysis**

<Shunt.m> develop torque-speed, speed-line current, speed-output power and speedefficiency analysis curves for shunt excited de motor with rated voltage applied. Armature reaction is neglected in this program. The complete MATLAB program for the analysis is attached in Appendix H. Figure 4.14, Figure 4.15, Figure 4.16 and Figure 4.17 illustrate the analysis of de motor based upon the performance specification.

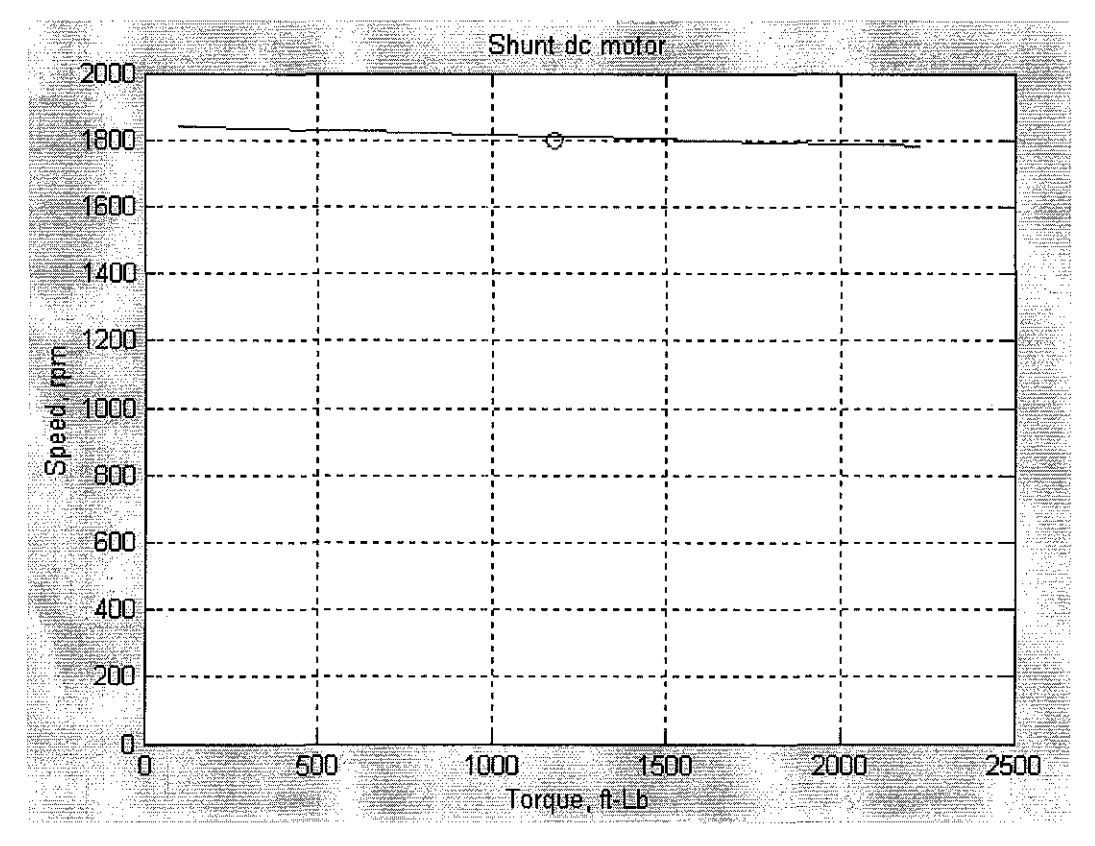

**Figure 4.12: MATLAB Speed versus Torque Curve** 

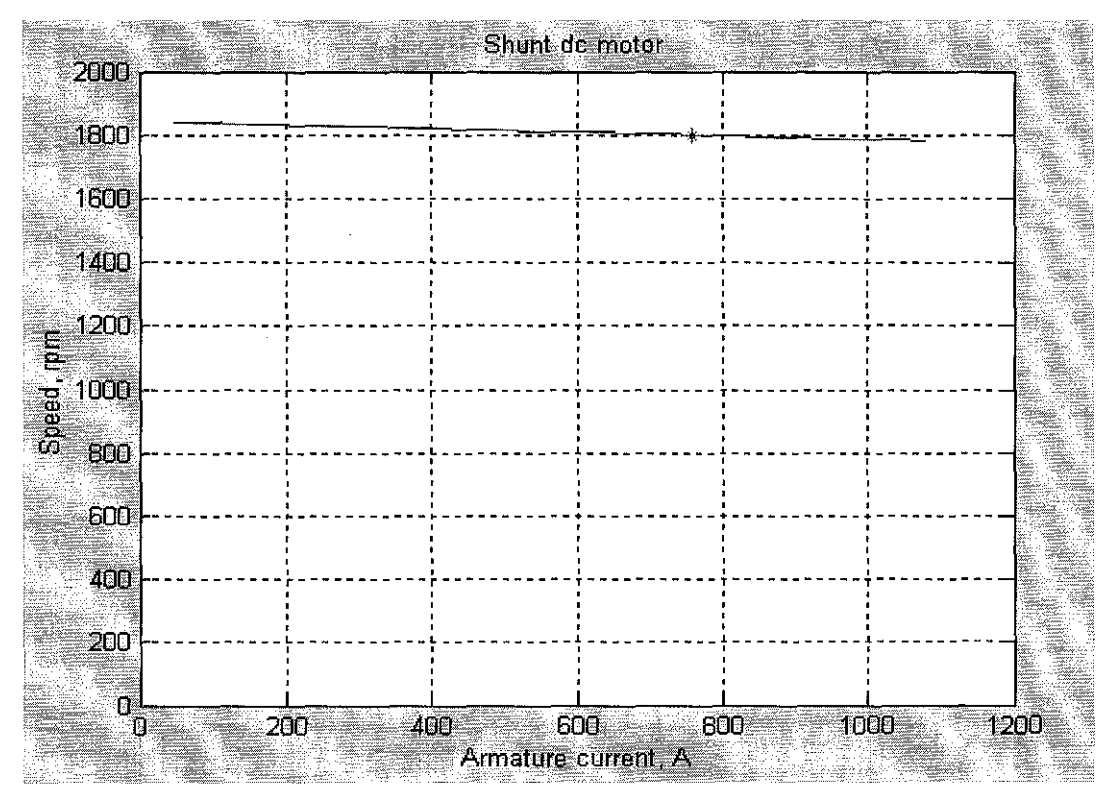

Figure 4.13: MATLAB Speed versus Armature Current Curve

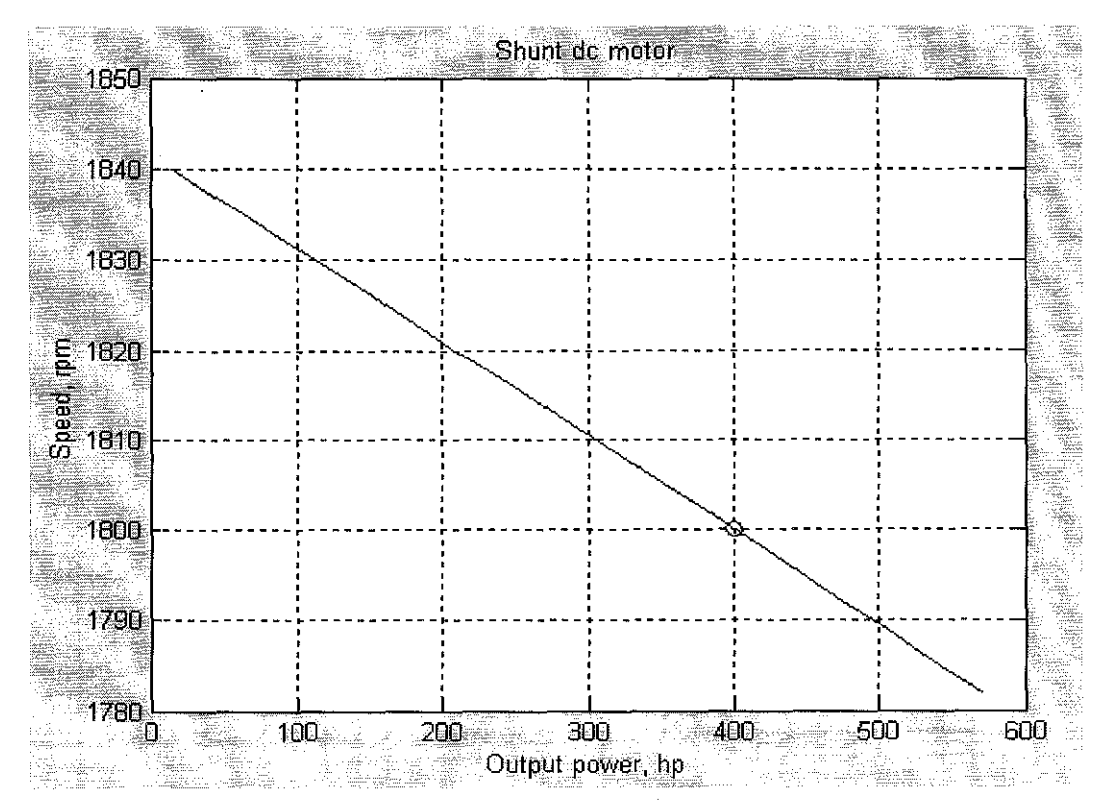

Figure 4.14: MATLAB Speed versus Output Power Curve

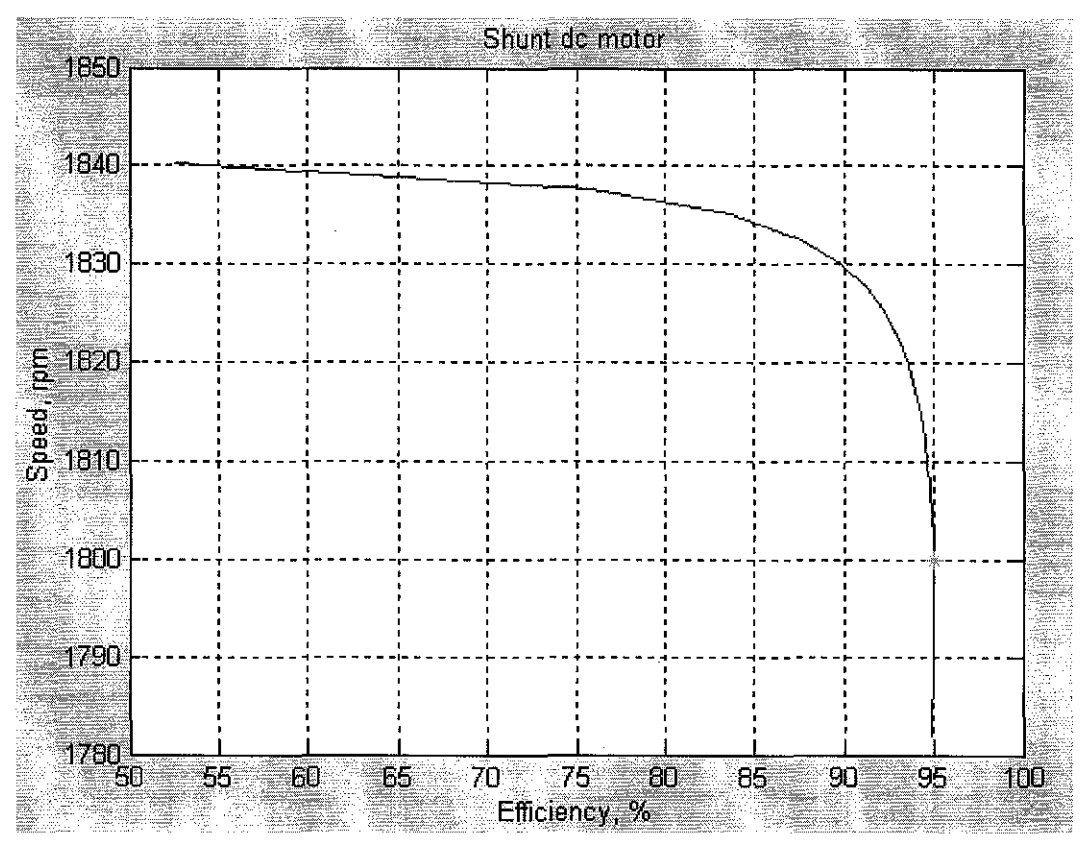

**Figure 4.15: MATLAB Speed versus Efficiency Curve** 

# **4.8 Discussion**

The main purpose of designing de motor studies is to provide an accurate shunt excited de motor design with regard to performance specification given by the user. In this project, the designing stages started with volume and bore sizing and ended with design refinement or performance analysis. All the required parameters in every design stages are calculated and the values are being used in MATLAB as data input of the programming. The analysis part where the plot-curves become the main element is accomplished using an interactive computer software, MATLAB programming. The MATLAB programs are mainly comprise of specifications given by the customer, set of commands and relevant functions, the equations for performing data input and also added in small portion of C++ coding.

All de motors must receive their excitation from an outside source or independent source; therefore, they are separately excited. Their field and armature windings are connected, however, in one of three different ways employed for self excited de generators. Thus, according to the field arrangement, there are three types of de motors namely:

- 1. Series Wound.
- 2. Shunt Wound.
- 3. Compound Wound.

For this design, the field arrangement selected is shunt excited de motor. The shunt de motor arrangement is illustrated in Figure 4.16. A shunt wound motor is one in which field winding consisting large number of turns of comparatively fine wire connected in parallel with armature circuit. The field current of the motor gets its power directly. across the armature terminals of the motor.

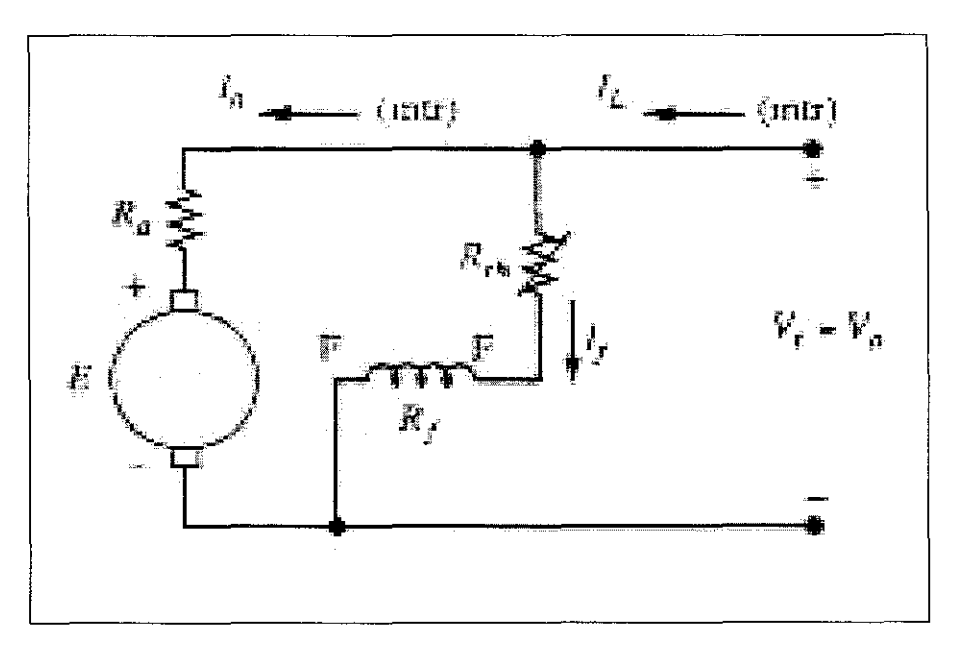

**Figure 4.16: Shunt DC Motor Equivalent Circuit** 

# **4.8.1 Motor Characteristic**

The important characteristic curves of de motor are:

- 1. Speed-Torque Characteristic: This curve gives relationship between speed at rated load  $n_{mR}$  and developed rated torque  $\tau_{dR}$ .
- 2. Speed-Armature Current Characteristic: The characteristic curve gives relationship between speed at rated load  $n_{mR}$  and armature current  $I_a$ .
- 3. Speed-Output Power Characteristic: This curve gives relationship between speed at rated load  $n_{mR}$  and output power  $P_{out}$ .
- 4. Speed-Efficiency Characteristic: The curve gives relationship the efficiency  $\eta_R$ of the design with respect to the speed  $n_{mR}$ .

## **4.8.2 DC Shunt Motor Performance**

For this study, the motor performance is based on a constant value of impressed terminal voltage. In such a case, the field voltage remains constant for the shunt de motor so that its field current remains constant, rendering its performance nature identical to the separately excited de motor.

Applying Kirchoffs Voltage Law (KVL) to the equivalent circuit of Figure 4.13 and solving for speed  $\omega_m$  gives:

*wm* = *Va- laRa* ............................................... (4.41) *K(fJP* 

The expression of (4.41) yields the motor shaft speed regardless of the field connection. For the case of a shunt motor,  $V_a = V_t$ . The motor shaft torque  $\tau_s$  is given by:

$$
\tau_s = \tau_{aR} - \tau_{FW} = K\Phi_p I_a - \frac{P_{FW}}{\omega_m} \dots \dots \dots \dots \dots \dots \dots \dots \dots \dots \tag{4.42}
$$

Where:

 $\tau_{FW}$  Friction and windage torque

- *TdR* Developed rated torque
- $K$  Constant depend on the construction of a particular DC machine
- *Ia* Armature Current
- $\Phi_p$  Flux per pole
- $\omega_m$  Motor Speed
- $P_{FW}$  Mechanical rotational losses

In many power conditioned drives, the field winding may be excited from an independent source as mentioned earlier. This is where the field current is controlled to allow versatility in performance such as shaping torque or power profiles as functions of motor speed. Figure 4.14 presents the general power flow diagram for a de motor. For the case of shunt motor,  $P_{in} = V_d I_a + V_d f_f$ . Any core losses are lumped with the mechanical rotational losses,  $P_{FW}$ .

### **4.8.3 Speed-Torque Characteristic Curve**

Figure 4.14 results a straight line with negative slope for this analysis. When the rated speed  $n_{mR}$  is 1800 rpm, the developed torque  $\tau_{dR}$  is 1228.07 ft-lb. This result meets the design specification due to the fact that the indicated value is the same compared to the calculated using equation (4.1). For a shunt de motor to respond with the load, the load on the shaft of a motor is supposedly increased. Then the rated developed torque,  $\tau_{dR}$ will exceed the induced torque  $\tau_{ind}$  in the machine, and the motor will start to slow down. When the motor slows down, its internal generated voltage drops  $(E_a = K \Phi_p \omega_m)$ decreases, thus the armature current in the motor  $I_a$  increases. As the armature current rises, the induced torque in the motor increases  $(\tau_{ind} = K \Phi_p I_a)$ , and finally the induced torque will equal to the rated developed torque at a mechanical speed of rotation  $\omega_m$ .

The output characteristic of a shunt de motor can be derived from the induced voltage and torque equations of the motor plus Kirchhoff's voltage law. The KVL equation for a shunt motor is indicated in  $(4.43)$ :

*V, =£a+ laRa························· ....... ·····* (4.43)

The induced voltage  $E_a = K \Phi_p \omega_m$ , so (4.43) is expressed as:

*V,* = *KciJ P 111m* + *I.R •* .................................... ( 4.44)

Since  $\tau_{ind} = K \Phi_p I_a$ , armature current  $I_a$  can be expressed as:

*rind fa* = *KciJ P* · ······ ···· ·· ···· ·· ···· ··· ·· ................... (4.45)

Combining equation (4.44) and (4.45) produces:

$$
V_{t} = K\Phi_{p}\omega_{m} + \frac{\tau_{ind}}{K\Phi_{p}}R_{a} \dots \dots \dots \dots \dots \dots \dots \dots \dots \dots \dots \dots \tag{4.46}
$$

Finally, solving for the motor's speed yields:

$$
\omega_m = \frac{V_t}{K\Phi_p} - \frac{R_a}{(K\Phi_p)^2} \tau_{ind} \dots \dots \dots \dots \dots \dots \dots \dots \dots \dots \dots \dots \tag{4.47}
$$

Where:

- $V_1$  Terminal Voltage
- *Ea* Internal generated voltage

*Ra* Armature Resistance

*r:;nd* Induced Torque

 $\tau_{dR}$  Developed Rated Torque

This equation indicates that the result is a straight line with a negative slope. In order to the speed of the motor to vary linearly with torque, the other terms in this expression must be constant as the load changes. The terminal voltage supplied by the de power source is assumed to be constant. If it is not constant, then the voltage variations will affect the shape of the torque-speed curve. Consequently, in shunt de motor case the flux is considered to be constant and thus will increase torque as the load current keep increasing which leads to reduction in  $\Phi_p$ . Owing to the relative sizes of the two terms of ( 4.43), their difference will increase in value, or the motor speed increases for a particular value of  $\tau_{dR}$ .

Accordingly, the torque-speed curve of Figure 4.14 would display less speed droop if armature reaction were considered. Stated in term of speed regulation, armature reaction

can reduce the speed regulation of a de shunt motor. If a shunt motor is operating with a weak shunt field, armature reaction can reduce  $\Phi_p$  sufficiently so that the loaded exceeds the unloaded speed, giving a negative value of speed regulation. On the other hand, the current is remains constant as well as speed of the motor.

#### **4.8.4 Speed-Current Characteristic Curve**

The shunt de motor speed-current curve which is illustrated Figure 4.15 exhibits the nearest value to a constant speed characteristic of all de motor configurations when no control of field current is exercised. When the speed is at 1800 rpm, the armature current is 756.88 A. By rearrange the equation  $(4.43)$ , the armature current  $I_a$  become independent variable as indicate below:

*<sup>I</sup>*= *V, -Ea* ............................................... (4.48) *a R a* 

Armature resistance  $R_a$  and terminal voltage  $V_t$  are considered constant in this analysis, thus the curves only affected with the changes of internal generated voltage *Ea* with the respect to armature current *Ia.* When the motor slows down, its internal generated voltage drops  $(E_a = K \Phi_p \omega_m)$  decreases, therefore the armature current in the motor  $I_a$ increases drastically in wide range as illustrate in Figure 4.15.

The applied voltage  $V_t$  is kept constant, so that the field current is remain constant. Hence, flux per pole  $\Phi_p$  will have maximum value on no load and will decrease slightly due to armature reaction as the load increases. However, in this study the flux is considered to be constant and the armature reaction's effect is neglected. From the expression of speed,  $n_{mR}$  is directly proportional to back e.m.f.  $E_b$  or  $(V_t - I_a R_a)$  and inversely proportional to the flux  $\Phi_p$ . Since the flux is considered to be constant as mentioned above, therefore with increasing in armature current, the speed slightly falls due to increase in voltage drop in armature circuit.

In view of the fact that there is a slight variation in speed of the shunt motor from no load to full load and this slightly variation in speed can be made up by inserting resistance in the shunt field and thus reducing the flux. As a result, shunt motor can be used for loads which are totally and suddenly thrown off without ensuing in excessive speed. Shunt motor being constant speed motor is best suited for driving of line shaft, machine lathe, milling machine, conveyor, fan and for all purposes where constant speed is required. It is not suitable for use with flywheel or with fluctuating loads or for parallel operation due to its constant speed characteristic.

#### **4.8.5 Speed-Output Power Performance Curve**

From speed-rated output power curve illustrated in Figure 4.16, the design motor produces an output power of 400 hp when the rated speed of 1800 rpm. The equation ( 4.49) defines the relationship between speed and output power.

*Po"'= l"dROJm* •• •• •••••• · ••• ·• · •· ·••• •• •••••·· •• ••· •••• •• (4.49)

For this analysis, the output power  $P_{out}$  is increased when developed rated torque  $\tau_{dR}$ increases and the motor speed  $\omega_m$  decreases. The analysis is true based on rearranging equation (4.49) which results:

"[ dR = *Po"'* . • ......... • • ............................... ( 4.50) *OJm* 

Hence, the design meet the specification given as the motor produce the rated output power of 400 hp when the motor's speed is 1800 rpm. DC motor is used where a substantially constant speed is required as the machine shop drives.

#### **4.8.6 Speed-Efficiency Performance Curve**

MATLAB program also produced the efficiency curve of Figure 4.17 for 400-hp de shunt motor over the load torque range from a small value to approximately 150 percent of rated torque. From Figure 4.17, it is noted that the efficiency of shunt motor at rated speed of 1800 rpm successfully meet the specified design goal of 95 percent. This relationship is best described by equation  $(4.51)$ :

1JR = *p'"'* ····•• •••••·········· ··• ••••····· ............ (4.51) ~n

Input power  $P_{in}$  is assumed to be constant, thus the efficiency of the motor is increases as the output power *Pout* also increases. As mention earlier, with increasing of *Pout* the speed will drop respectively. So, when the speed decreases in small variation, the efficiency is rapidly increases in wide range of values.

The efficiency remains above 90 percent for the developed rated torque that approximately above 50 percent of the rated value. However, it drops off characteristically for light loads as the near constant rotational and field winding become comparable to the output power in value. The armature copper loss varies as the square of the current, so this loss termed as variable loss. The efficiency of the shunt motor becomes high when variable loss is equal to the constant loss. For this shunt motor case of near-constant speed and voltage operation, any core losses of the armature have been absorbed in the  $P_{FW}$  value.

## **CHAPTER 5**

# **CONCLUSION AND RECOMMENDATION**

In the late 1800s, several inventors built the first working motors, which used direct current (DC) power. After the invention of the induction motor, alternating current  $(AC)$ machines largely replaced DC machines in most applications. However, DC motors still have many uses and demands from customer. Due to its outstanding capability, a good and significant design of de motor is essential in order to meet customer's requirement. The design phases definitely require several stages from calculating the developed torque until formulating MA TLAB program to produce the required analysis. The analysis from MATLAB with regard to performance specifications given by the customer will reflect the accuracy of overall design procedures.

Shunt motors use high resistance field windings connected in parallel with the armature. By varying the field resistance, it changes the motor speed. Shunt motors are prone to armature reaction, a distortion and weakening of the flux generated by the poles that result in commutation problems evidenced by sparking at the brushes. Installing additional poles, called interpoles, on the stator between the main poles wired in series with the armature reduces armature reaction. DC motors are classified or identified according to the field winding connection.

Significantly different torque-speed characteristics are exhibited by de motors depending on the field winding connection configuration chosen. The characteristic curve displays a less speed drop when increasing the torque if armature reaction were considered. Speed-current characteristic curve exhibits the nearest value to a constant speed characteristic when no control of field current is exercised. For speed-output power, the design is accurately meet the requirement where for speed of 1800 rpm, the output power is 400 hp. The assessment of speed-efficiency curve is correct as it meet the performance requirement. As the conclusion, the objectives of this project have been successfully achieved and the use of MATLAB in magnet circuit and performance analysis was found to be very applicable, imperative and beneficial.

58

As a recommendation, the project on designing shunt de motor can be improved by adding graphical user interface or GUI as the main interface to the customer to insert any specifications desired and will automatically generate the correct performance analysis for the design machine. A graphical user interface (GUI) is a user interface built with graphical objects, such as buttons, text fields, sliders, and menus. In general, these objects already have meanings to most computer users. Applications that provide GUIs are generally easier to learn and use since the person using the application does not need to know what commands are available or how they work. The action that results from a particular user action can be made clear by the design of the interface. Thus, by implementing GUI, the user can make any changes or modification to the specification which in tum will result different plot-curves analysis. This will ease the user to do comparison on dissimilar machine design and choosing the appropriate design based upon their application's requirement.

The project can be improved by implement the actual prototype of the de motor design. This only can be done if all the necessary equipments are provided. The mechanical design of the motor can be tested whether it meet the requirement based on MATLAB analysis. By implementing both hardware and software, the accuracy of the design is increased and can fully satisfy the user's requirement.

#### **REFERENCES**

- [1] G.R. Siemon and A. Straughen, *Electric Machines,* Addison-Wesley Publishing Company, New York, 1982.
- [2] David R. Carpenter, *Electrician's Technical Reference (Motors),* Delmar Publishers, New York, 1998.
- [3] R.K. Rajput, *Direct Current Machines,* Laxmi Publications (P) Ltd, New Delhi, 1993.
- [4] Stephen J. Chapman, *Electric Machinery and Power System,* McGraw-Hill Publishing Company Limited, New York, 2002.
- [5] I J Nagrath and D P Kothari, *Electrical Machines Second Edition,* Tata McGraw-Hill Publishing Company Limited, New Delhi, 1997.
- [6] Chee-Mun Ong, *Dynamic simulation of Electric Machinery Using MATLABI*  Simulink, Prentice Hall Ptr, New Jersey, 1998.
- [7] Kenneth R. Demarest, *Engineering Electromagnetics,* Prentice Hall Ptr, New Jersey, 1998.
- [8] Steven J. Marrano and Craig DiLouie, *Electrical System Design* & *Specification Handbook For Industrial Facilities,* The Fairmont Press Inc, GA,1998.
- [9] L.O. Dallin, *BTSJ Septum Magnets,* CLS Design Note-2.1.41 Rev.O, University of Saskatchewan Saskatoon, Canada, 2000.
- [10] J.B. Gupta, *Theory* & *Performance of Electrical Machines,* SSMB Publishing Division, India, 1997.
- [11] The Math Works. *MATLAB Student Version Learning MATLAB 6* (Release 12), 2nd printing, New York, 2001.
- [12] http://www.electricmotorwarehouse.com/NEMA frame info.htm
- [13] http://www.google.com/dc machine/design consideration.htm
- [14] http://www.mathworks.com/access/helpdesk/help/techdoc/learn MATLAB/ch 1 intro.shtrnl#12671
- [15] http://www.mathworks.com/access/helpdesk/help/pdf\_doc/ MATLAB/ using ml.pdf
# **APPENDIX A**

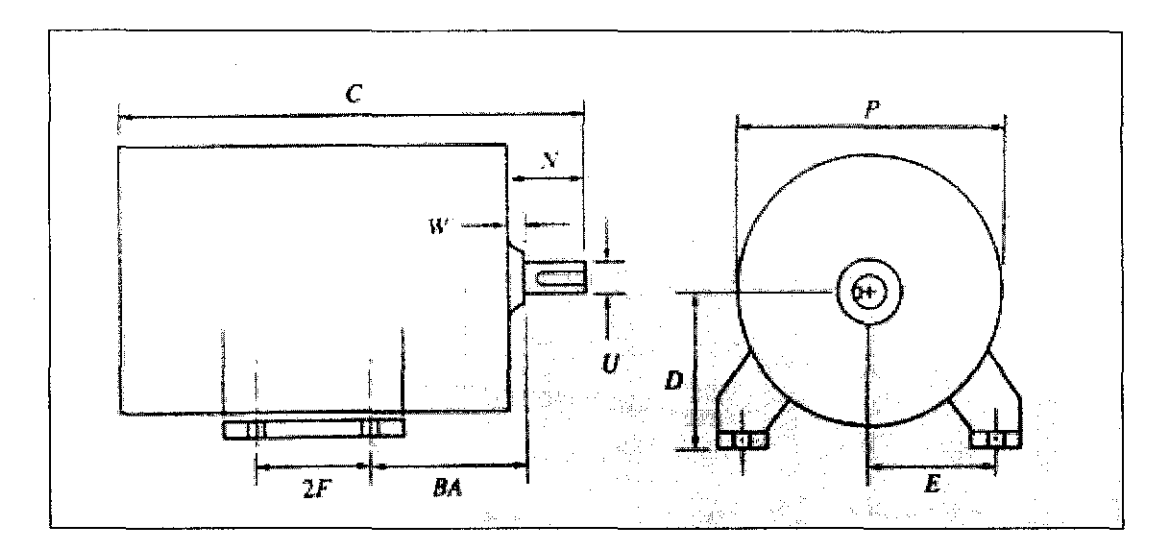

**Basic NEMA Frame Dimension** 

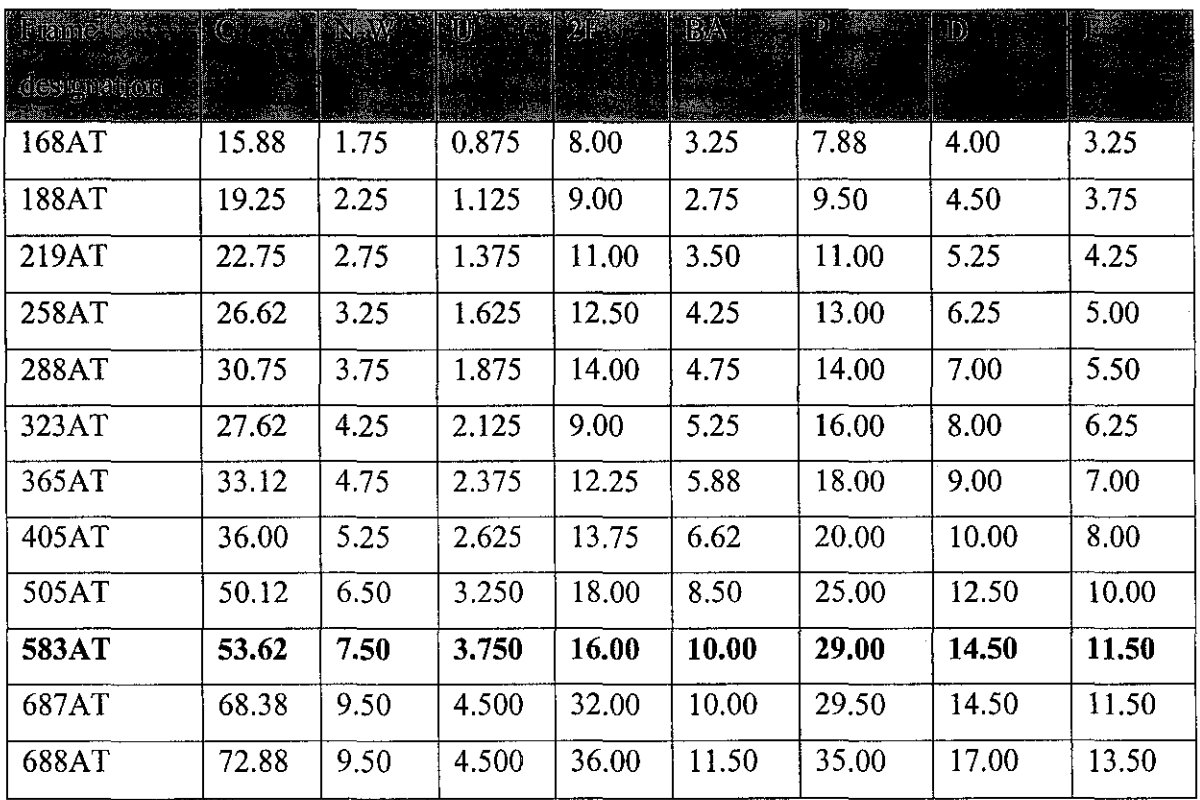

**NEMA Frame Designation (nnit in inch)** 

 $\bar{z}$ 

## **APPENDIX B**

# DC Machine Sizing Value

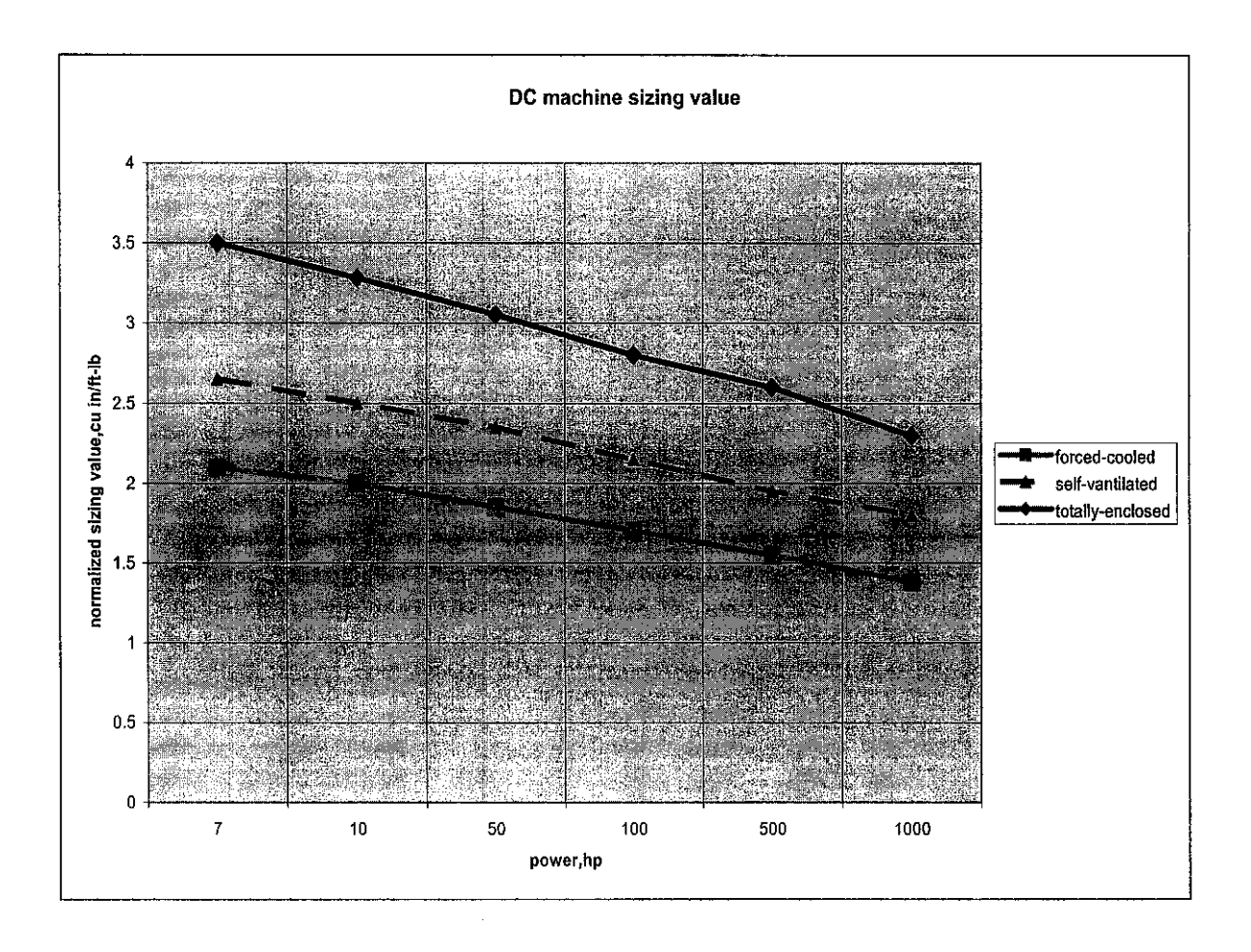

## **APPENDIX C**

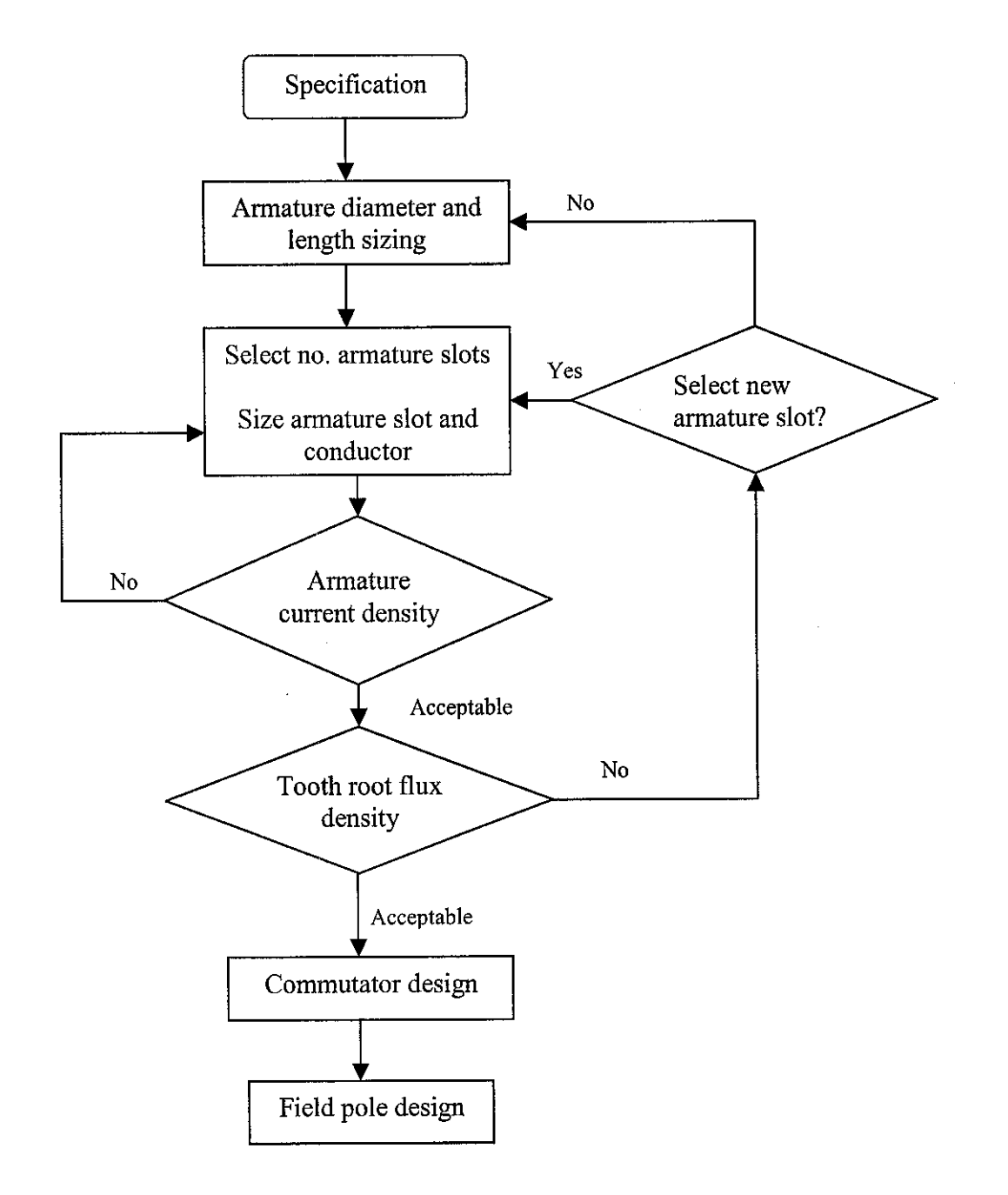

**Logic flowchart for armature design** 

#### **APPENDIX D**

#### **MATLAB Source Codes for Data Input of DC Motor**

%Specification of de motor

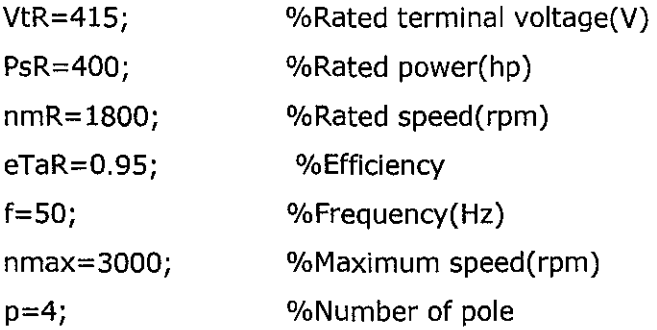

%1st stage:Volume and bore sizing

%Set armature diameter(d)

 $Df=29$ ;  $d = 0.6 * Df$ ; %Outside frame diameter. From NEMA dimension,P=Df=29 inch. %din range of 0.55Df<d<0.65Df. Choose midrange(0.6Df) %Rated developed torque(ft.Lb). Assumption of 5% rotational losses. TdR=5250\*PsR/0.95/nmR; %Armature stack length(ia)  $vT=1.91;$ la=vT\*TdR/d^2; %Normalized sizing value; taken from de sizing value %Unit in inch

```
%2nd:Armature Design 
%Number of armature slots(N) 
lambda=1;Nl=pi*d/lambdal; 
N = 54;
lambda=pi*d/N; 
                  %N must be an even number,thus choose N=54 
                  %Armature slot pitch(inch) 
%Voltage and torque constant(kE and kT) 
nc=3; %Number of coils per slot 
Z=2*nc*N; %Total conductor of armature winding 
a=4; 9%Number of lap winding(consider simplex,a=p)
kE=p*Z/(a*60*10^8); %Unit in V/lines.rpm
kT=p*Z/(a*8.525*10^8); %Unit in ft.Ib/lines.A
```
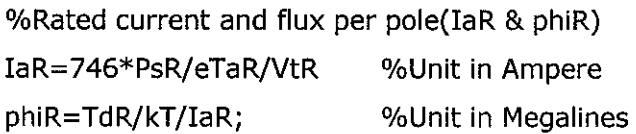

%Slot design

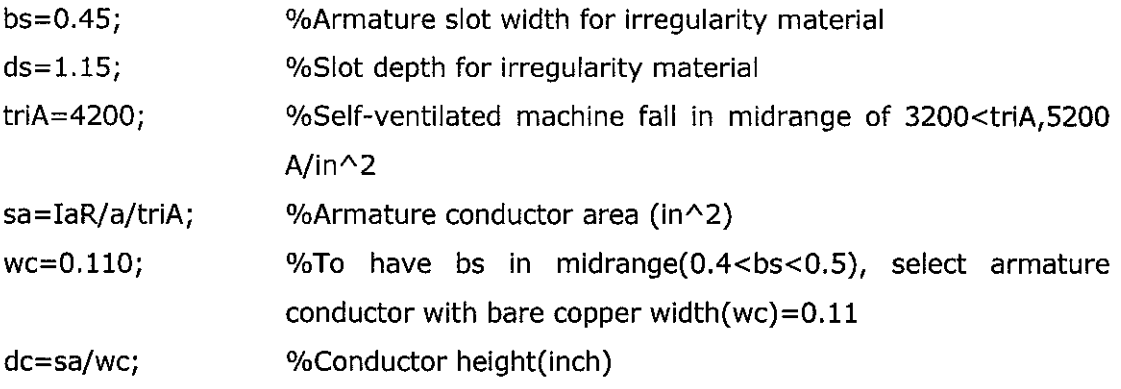

%Coil characterization

```
%Complete end-turn overhang(OH)
```

```
se=0.125; %Slot wedge
```

```
be=0.5;
```

```
ge=ds;
```

```
de=se+bs;
```

```
lambdaC=pi*(d-ds)/N;
```

```
alpha=asin(de/lambdaC);
```
tC=(N/p)\*lambdaC;

```
fe=(tC/2)*tan(alpha);
```
OH=be+fe+ge;

```
%Mean-length turn of armature coii(MLTa)
```

```
x=tC/cos(alpha);
```

```
y=2*be;
```

```
z=2*ge;
```
 $MLTa = 2*(x+y+z+|a);$ 

%Armature resistance(Ra)

```
T=150; %Average conductor temperature(degC)
```
rho=((234.5+T)/254.5)\*0.69\*10e-7;

Ra=(rho\*MLTa\*Z/2)/a^2/sa

```
%Flux density check(Btra) 
wtr = (pi*(d-2*ds)/N) - bs;tp=9.S*Iambda; 
chi=p*tp/pi/d; %Field pole arc-to-pole pitch ratio 
SF=0.96; 
q=chi*N*wtr*la*SF; 
Btra=phiR*p/q;
```

```
%Commutator design 
%Number of commutator bars(Kc) 
Kc=nc*N; 
%Average volts per bar(ecav)
ecav=VtR*p/Kc; 
%Commutation dimension 
dc=34000/nmax; 
%Brush dimension(tb) 
tb = (pi * dc/Kc) * (nc+0.5);%Total width of nb brushes per set(nbwb) 
triB=80; %Electrograhitic brushes current density(A/in^2)
nbwb=(2*IaR)/p/triB/tb;
```
%3rd stage: Field pole design %Air gap length delta=0.0335\*sqrt( d); %Cross-sectional area of fame perpendicular to flux flow LF=1.2; %Leakage factor(1.1<LF<1.2) Af=LF\*phiR/200000; wf=la+OH; tf=Af/wf; %Frame thickness hp=O.S\*(Df-2\*delta-2\*tf-d); %Height of field pole lsk=0.9\*hp; %Pole shank lsh=hp-lsk; %Pole shoe length %Field pole width wsk= ( LF\*phiR)/110000/Ia/SF;

```
>> info 
d =17.4000 
TdR =1.2281e+003 
Ia =7.7474 
N1 =54.6637 
lambda= 
    1.0123 
Z =324 
kE =5.4000e-008 
kT =3. 8006e-007 
IaR =756.8802 
phiR =4.2692e+006 
sa =0.0451 
wc =0.1100 
dc =0.4096 
ge =1.1500 
de =0.5750 
lambdaC = 
     0.9454 
alpha = 
     0.6538
```
 $tC =$ 12.7627  $fe =$ 4.8896  $OH =$ 6.5396  $x =$ 16.0786  $y =$  $\mathbf{1}$  $z =$ 2.3000  $MLTa =$ 54.2521  $rho =$ 1.0425e-006  $Ra =$ 0.0127  $wtr =$ 0.4285  $tp =$ 9.6168  $chi =$ 0.7037  $q =$ 121.1005  $Btra =$ 1.4101e+005  $Kc =$ 162  $ecav =$ 10.2469  $dc =$ 11.3333

 $\mathcal{A}_{\mathcal{A}}$ 

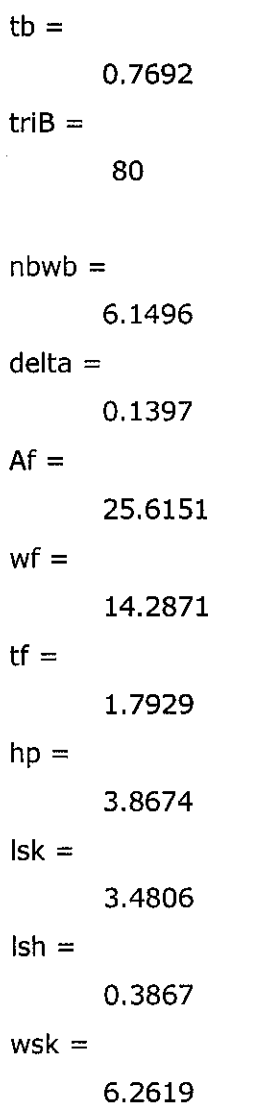

### **APPENDIX E**

```
MATLAB Source Codes of Magnetization Curve for M-22 ESS, 26-gage
<Hm22.m> B-H interpolation routine 
function y=Hm22(Bx) 
%Hm22 is field pole and armature ferromagnetic materiai(M-22, 26-gage ESS) 
% B-H values that follow are valid for M-22, 26 ga. ESS 
B=[O 0.4 0.8 2 8 9.2 1112.5 13.8 15.2 16.5 18 19 19.6 19.8 20 20.4 20.6 21.7 
28]*6.45e3 %Lines/sq.in 
H=[O 0.18 0.26 0.38 1.4 1.8 3 5 9.5 28 70 160 260 370 420 520 825 1000 2000 
8000]*2.021 %A-t/in 
%Activate to plot B-H curve 
%m=15; plot(H(1:m),B(1:m)); grid; pause; %Linear plot 
%xlabel ('Magnetizing Intensity (H), A-t/inch'); 
%ylabel ('Flux Density (B), kilolines/sq-in'); 
%title ('Magnetization Curve for M-22 ESS, 26 gage'); 
n=length(B); k=O; 
if Bx==O; k=-1; y=O; end 
if Bx<O; k=-1; y=O; disp('WARNING- Bx<O, Hm22=0 returned'); end 
if Bx>B(n); y=H(n); k=-1; disp('CAUTION- Beyond B-H curve'); end
for i=1:nif k == 0 & (Bx-B(i)) == 0; k = 1; break; end
end 
if k>0;
y= H(k-1) + (Bx-B(k-1))/(B(k)-B(k-1))^*(H(k)-H(k-1));else; 
end
```
## **APPENDIX F**

```
MATLAB Source Codes of Magnetization Curve for AISI 1010 Steel Frame 
<HIOIO.m> B-H interpolation routine 
function y=y1010(Bx);
%Hx is AISI 1010 steel frame 
%B-H values that follow are valid for 1010 steel plate 
B=[O 2.6 5.2 7.7 10.3 12.9 18.1 24.5 31 38.7 51.6 64.5 71 77 83.8 90.3 97 103 
110 116 122 129 135 142 150 260]*1000; 
H=[O 0.6 1.3 2 2.5 2.8 3.4 4 4.7 5.5 6.9 8.5 9.9 11.9 14.3 19.2 28.3 46.5 86.9 
155.6 242.5 444.6 647 950 2021 4e4]; 
%Activate values to plot B-H curve 
%m=26; plot(H(1:m),B(1:m)); grid; pause; %Linear plot
%xlabel ('Magnetic Field Intensity (H), A-t/inch'); 
%ylabel ('Flux Density (B), kilolines/sq-in'); 
%title ('Magnetization Curve for AISI 1010 Steel Frame'); 
n = length(B); k = 0;if Bx == 0; k == 1; y = 0; end
if Bx<O; k=-1; y=O; disp('WARNING -Bx<O, Hx=O returned'); end 
if Bx>B(n); y=H(n); k=-1; disp('CAUTION - Beyond B-H curve'); end
for i=1:nif k == 0 & (Bx-B(i)) == 0; k == 1; break; end
end 
if k>0;
y=H(k-1)+(Bx-B(k-1))/(B(k)-B(k-1))*(H(k)-H(k-1));else; 
end
```
## **APPENDIXG**

#### **MATLAB Source Codes of Magnetization Curve for DC Motor**

```
<Magnetcurve.m> 
clear; 
info, 
kE= 1.666667e-10*p* N *2*nc/a; 
kT= 1.173e-9*p*N*2*nc/a; 
phiR=TdR/kT/IaR; 
%Plot magnetization curve for de motor 
%Build apparent tooth flux density array 
Bt=linspace(0,100000,500); %generate N points(100) between 0 and 100000
for i=1: length(Bt); Ht(i)=hm22(Bt(i)); end
lam3=pi*(d-4/3*ds)/N; %slot pitch calculated at one-third tooth depth from the 
bottom 
kt=3.2* (SF*Iam3/ (lam3-bs)-1); %permeability of parallel air path 
for i=1:length(Ht)
Ba(i)=Bt(i)+kt*interpi(Bt,Ht, Bt(i)); end 
taut=fix(chi*N/p)+O.S; %Teeth per pole span 
At3=SF*Ia*(lam3-bs)*taut; %Total tooth area @ 1/3 depth 
dshft=4.0; %Armature dimension 
rc = (d-2*ds-dshft)/2;Ac=2*SF*Ia*rc; 
Af=wf*tf; 
                        %Rotor core area 
                     %Frame area 
taup=taut*p/ N*pi/ 4*(d+2*delta); %Pole arc 
Ask=SF* (la+0.125)* wsk; %Pole shank area 
Ash3=SF* (la+0.125)* (2*wsk+taup)/3; %Shoe area @ 1/3 depth
qty=lambda* (S*delta+bs); 
ks=qty/ (qty-bs^2); %Carter coefficient
phip=linspace(0,1.2*phiR,500); %generate flux per pole point within range 0 to 
200 
phip=[phip phiR]; m=length(phip); 
for i=1:mATt=interpl (Ba,Ht,phip(i)/ At3)*ds; 
ATc=hm22(phip(i)/ Ac)* pi/2/p* (d-ds-rc/2);
```

```
\sim 10^7
```
 $\bar{\gamma}$ 

```
ATf=hx(LF* phip(i)/ Af/ 2)* pi/2/4*(Df-tf); 
ATsh=hm22(LF* phip(i)/ Ash3)* Ish; 
ATsk=hm22(LF* phip(i)/ Ask)*(Df-d-2*delta-2*1sh-2*tf)/2; 
ATg=p*ks*delta*phip(i)/ pi/ 0.665/ d/ Ia/ 3.2; 
ATp(i)=ATg+ATsk+ATsh+ATf+ATc+ATt; 
end 
plot(ATp(1:m-1), phip(1:m-1)/1000, ATp(m), phip(m)/1000, 'o'); 
title('Magnetization curve for de machine'); grid; 
xlabei('MMF per pole,A-t'); 
ylabei('Fiux per pole, Kilolines');
```
## **APPENDIXH**

#### **MATLAB Source Codes of Performance Analysis for DC Shunt Motor**

%Plot developed torque-speed curve for shunt excited de motor with rated voltage applied.

%Armature reaction neglected

clear; elf;

VtR=415; %Rated terminal voltage(V)

PsR=400; %Rated output horsepower(hp)

nmR=1800; %Rated speed(rpm)

Ra=0.01271; %Armature resistance( Ohm)

eTaR=0.95; %Efficiency

a=0.4; b=1.2e-5; %F&W loss equation coefficients

%Rated developed torque(unit in ft.Lb). Assumption of 5% rotational losses.

TdR=5250\*PsR/0.95/nmR

%Rated armature current (unit in Ampere)

IaR= 746\*PsR/eTaR/VtR;

```
load ('C:\MATLAB6\fyp\eif.txt'); %Load eif data 
m=length(eif); npts=200; 
KphiR=eif(l: m,l)/(nmR*pi/30); If=eif(l: m,2); 
%Develop rated field current (If) 
IfR=interp1(KphiR,If,(VtR-IaR*Ra)/(nmR*pi/30));
Rfeq=VtR/IfR; %Total shunt field circuit resistance 
npts=25; Ia=linspace(1.5*PsR*746/VtR, 0, npts);
```

```
%Plot torque versus speed (Td-nm) 
for i=1:npts
   Kphi=interpl(If, KphiR, IfR); 
   Td(i)=Kphi*Ia(i); 
   wm(i)=VtR/Kphi-Td(i)*Ra/Kphi^2;
   nm(i)=wm(i)*30/pi; 
   Pfw=a*nm(i)+b*nm(i)\sim 2.7;eff(i)=(1-(Pfw+Ia(i)^2*Ra+VtR+IfR)/ (IfR+Ia(i))/VtR)*100;
   Ps(i)=(Td(i)*wm(i)-Pf(w) / 746;
```

```
if eff(i)<O; m=i-1; break; end %F&W over driving 
end
```

```
subplot(2,2,1); plot(0,0,0.96*Td(l:m), nm(l:m), 0.96*TdR, nmR, 'r:o'); grid
```
title ('Shunt de motor');

ylabei('Speed, rpm'); xlabei('Torque, ft-Lb');

subplot(2,2,2); plot(O,O,Ia(l:m)+lfR, nm(l:m), IaR+lfR, nmR, 'g:\*'); grid

title ('Shunt de motor');

ylabei('Speed, rpm'); xlabei('Line current, A');

subplot(2,2,3); plot(Ps(l:m), nm(l:m), PsR, nmR, 'b:o'); grid

title ('Shunt de motor');

ylabei('Speed, rpm'); xlabei('Output power, hp');

subplot (2,2,4); plot(eff(l:m), nm(l:m), 95, nmR, 'c:\*'); grid

title ('Shunt de motor');

ylabel ('Speed, rpm'); xlabei('Efficiency, %')

#### **APPENDIX I**

#### **Eif.txt- data input to be loaded into <Shunt.m>**

5 .OOOOOOOOOOOOOOOOe+OOO O.OOOOOOOOOOOOOOOOe+OOO 3.37 54945320409560e+OO I 5 .OOOOOOOOOOOOOOOOe-002 6.25 OOOOOOOOOOOOOOe+OO I I. OOOOOOOOOOOOOOOOe-00 I 9 .1148160780059280e+OO I 1.5000000000000000e-OO I 1.1961242440187520e+002 2.0000000000000000e-001 1.4 780578760673 590e+002 2.5000000000000000e-OO I I. 7564124 713592920e+002 3 .OOOOOOOOOOOOOOOOe-00 I 2.0303179973074300e+002 3.5000000000000000e-001 2.2989044213246520e+002 4.0000000000000000e-OO 1 2.5613017108238380e+002 4.5000000000000000e-001 2.8166398332178680e+002 5.0000000000000000e-OOI 3.06404875 59196200e+002 5 .5000000000000000e-00 I 3 .3026584463419720e+002 6.00000000000000 I Oe-00 I 3.5315988718978060e+002 6.5000000000000000e-OOI 3. 7 500000000000000e+002 7.00000000000000 I Oe-00 I 3 .9572523670681530e+002 7 .SOOOOOOOOOOOOOOOe-00 I 4.1537887855487400e+002 8.0000000000000000e-001 4.3403026368949550e+002 8.5000000000000010e-OOI 4.5174873025599940e+002 9.0000000000000000e-001 4.686036163997051 Oe+002 9 .5000000000000000e-OOI 4.8466426026593220e+002 I.OOOOOOOOOOOOOOOOe+OOO 5.0000000000000000e+002 1.0500000000000000e+OOO 5 .1466839300048620e+002 1.1 OOOOOOOOOOOOOOOe+OOO 5.2867987367899990e+002 1.1500000000000000e+OOO 5.4 203 3 09 57 0040890e+002 1.2 OOOOOOOOOOOOOOOe+OOO 5.54 72671272958040e+002 1.2500000000000000e+OOO 5.667593 784313821 Oe+002 1.3000000000000000e+OOO 5. 781297 464 7068120e+002 1.3500000000000000e+OOO 5.8883647051234530e+002 1.4000000000000000e+OOO

5.9887820422124170e+002 1.4500000000000000e+000 6.0825360126223800e+002 1.50000000000000000e+000 6.1696131530020160e+002 1.5500000000000000e+000 6.2500000000000000e+002 1.60000000000000000e+000 6.3237409477997800e+002 1.6500000000000000e+000 6.3911118207239100e+002 1.70000000000000000e+000 6.4524463006297140e+002 1.7500000000000000e+000 6.5080780693745210e+002 1.80000000000000000e+000 6.5583408088156570e+002 1.8500000000000000e+000 6.6035682008104470e+002 1.9000000000000000e+000  $6.6440939272162210e+002$  1.95000000000000000+000 6.6802516698903030e+002 2.0000000000000000e+000 6.7123751106900200e+002 2.05000000000000000e+000 6.7407979314727020e+002 2.1000000000000000e+000 6.7658538140956700e+002 2.15000000000000000e+000 6.7878764404162560e+002 2.2000000000000000e+000 6.8071994922917840e+002 2.2500000000000000e+000 6.8241566515795820e+002 2.30000000000000000e+000 6.8390816001369750e+002 2.3500000000000000e+000 6.8523080198212920e+002 2.40000000000000000e+000 6.8641695924898580e+002 2.4500000000000000e+000 6.8851329242090460e+002 2.5500000000000000e+000 6.8949020469743210e+002 2.6000000000000000e+000 6.9046410501531520e+002 2.6500000000000000e+000 6.9146836156028670e+002 2.70000000000000000e+000 6.9253634251807910e+002 2.7500000000000000e+000 6.9370141607442530e+002 2.8000000000000000e+000 6.9499695041505780e+002 2.85000000000000000e+000  $6.9645631372570930e+002$  2.90000000000000000+000 6.9811287419211250e+002 2.9500000000000000e+000